# ŠIAULIŲ UNIVERSITETAS TECHNOLOGIJOS FAKULTETAS ELEKTRONIKOS KATEDRA

Ramūnas Laskauskas

**Vaizdo kontūrų nustatymo būdų analizė**  Magistro darbas

**Vadovas** 

lekt. dr. D. Dervinis

Šiauliai, 2008

# ŠIAULIŲ UNIVERSITETAS TECHNOLOGIJOS FAKULTETAS ELEKTRONIKOS KATEDRA

# **TVIRTINU**

Katedros vedėjas doc. dr. G. Daunys

2008 06

# **Vaizdo kontūrų nustatymo būdų analizė**  Magistro darbas

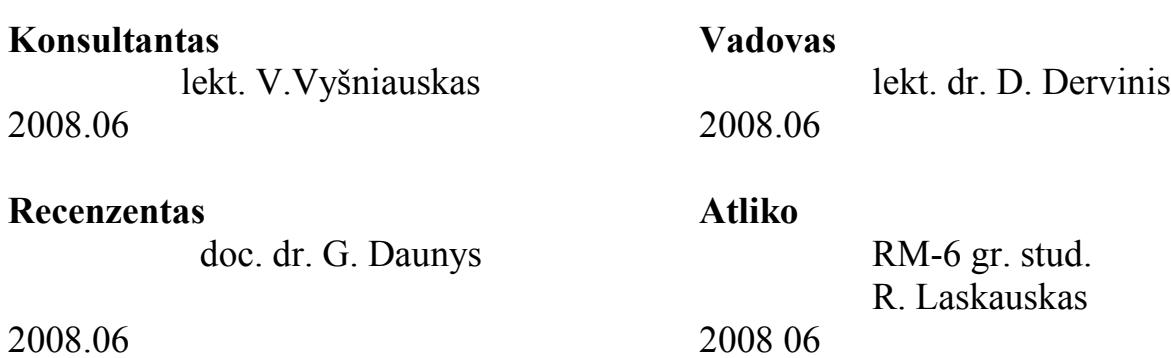

Šiauliai, 2008

Laskauskas R. Analysis of Ways to Detect Image Contour. Master thesis of signal technology engineer/research advisor lect. dr. D. Dervinis; Siauliai University, Faculty of Technology, Department of Electronics. – Siauliai, 2008. – 54 p.

#### **SUMMARY**

Outline images used in data analyses of radio and ultrasonic location in military applications, echoscopy, computer tomography and other medical images, infrared, visible and ultraviolet spectrum photos, which are used in geodesy, meteorology and other areas of technical science.

One hundred various pictures with different size and number of elements were chosen for the method research of image outline evaluation. All these pictures were converted into grayscale pictures. Most of edge detection methods (filters) required to be blurred to reduce noise. In generally Gaussian blur was used. It was chosen according to the picture effect.

Eight the most popular methods were chosen to evaluate the image outline: Canny, Sobel, Prewitt, Roberts, Zerocross, Laplacian, LoG, Marr-Hildreth. The most optimal threshold was chosen subjectively in performing researches for all one hundred pictures and applying all eight methods. When the best threshold values of all one hundred pictures and all eight edge detection methods were obtained, variation limits of the threshold values were determined for each edge detection method.

For each picture was obtained edge from best threshold range with 0.5 % step. A Root Mean Square Error (RMSE) was computed for each edge picture with the best-chosen outline. to process the statistical data the histogram method was chosen. Threshold value range with 0.95 success probability for each method obtained from the histograms.

Received ranges from the lowest to the highest threshold value with 0,3 or 0,1 step were used for the other research. All produced edge images of the same picture are lay together and the average is calculated. The main picture edge has shown up and image noise and free-standing lines has lower brightness related to edge line. There was used 98% threshold value to cut-out extraneous objects. The result of outline picture obtained with the last automatic method was near the same as the best outline image created with manually turned threshold. The goal is that edge obtained automatically.

# **TURINYS**

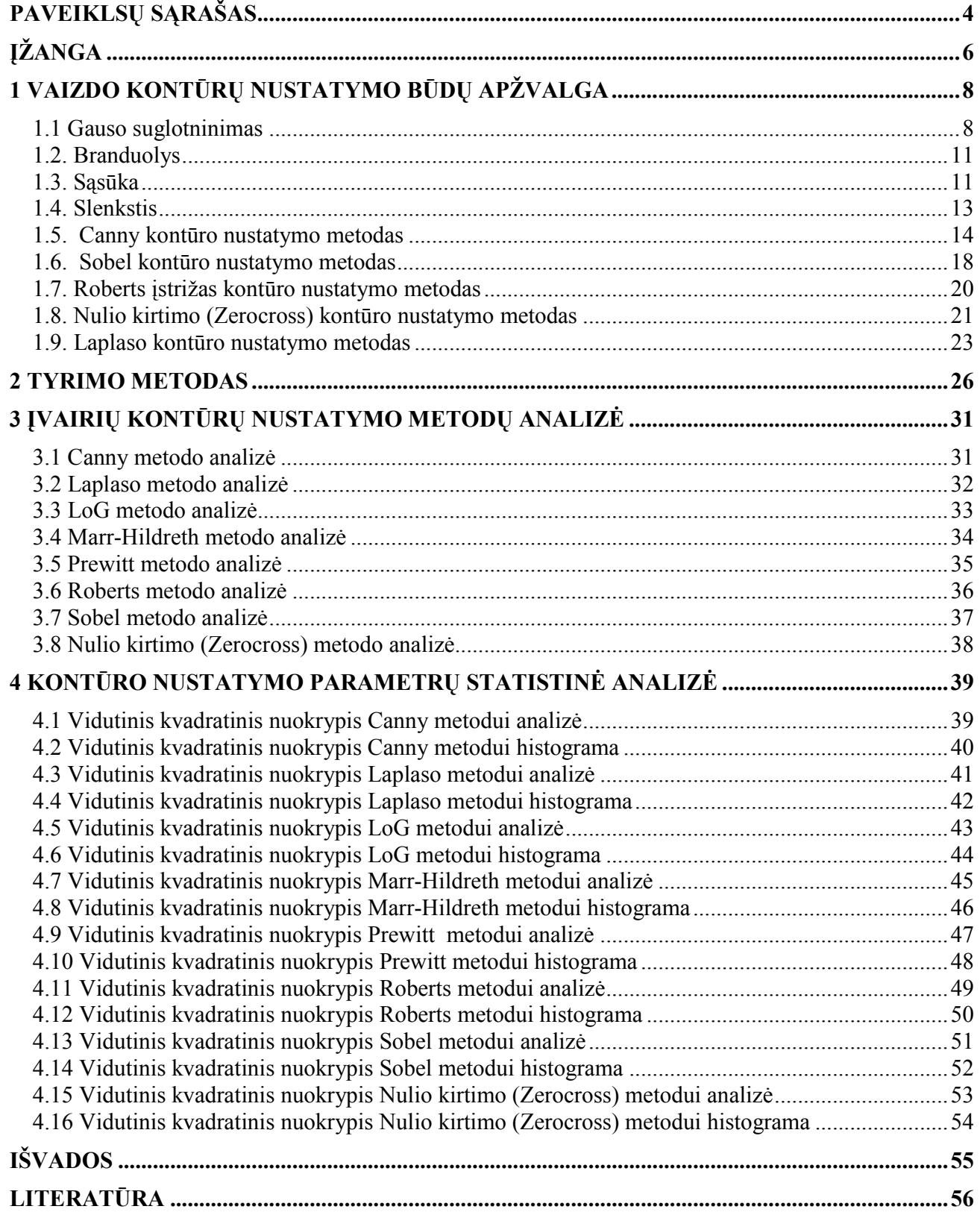

# **PAVEIKLSŲ SĄRAŠAS**

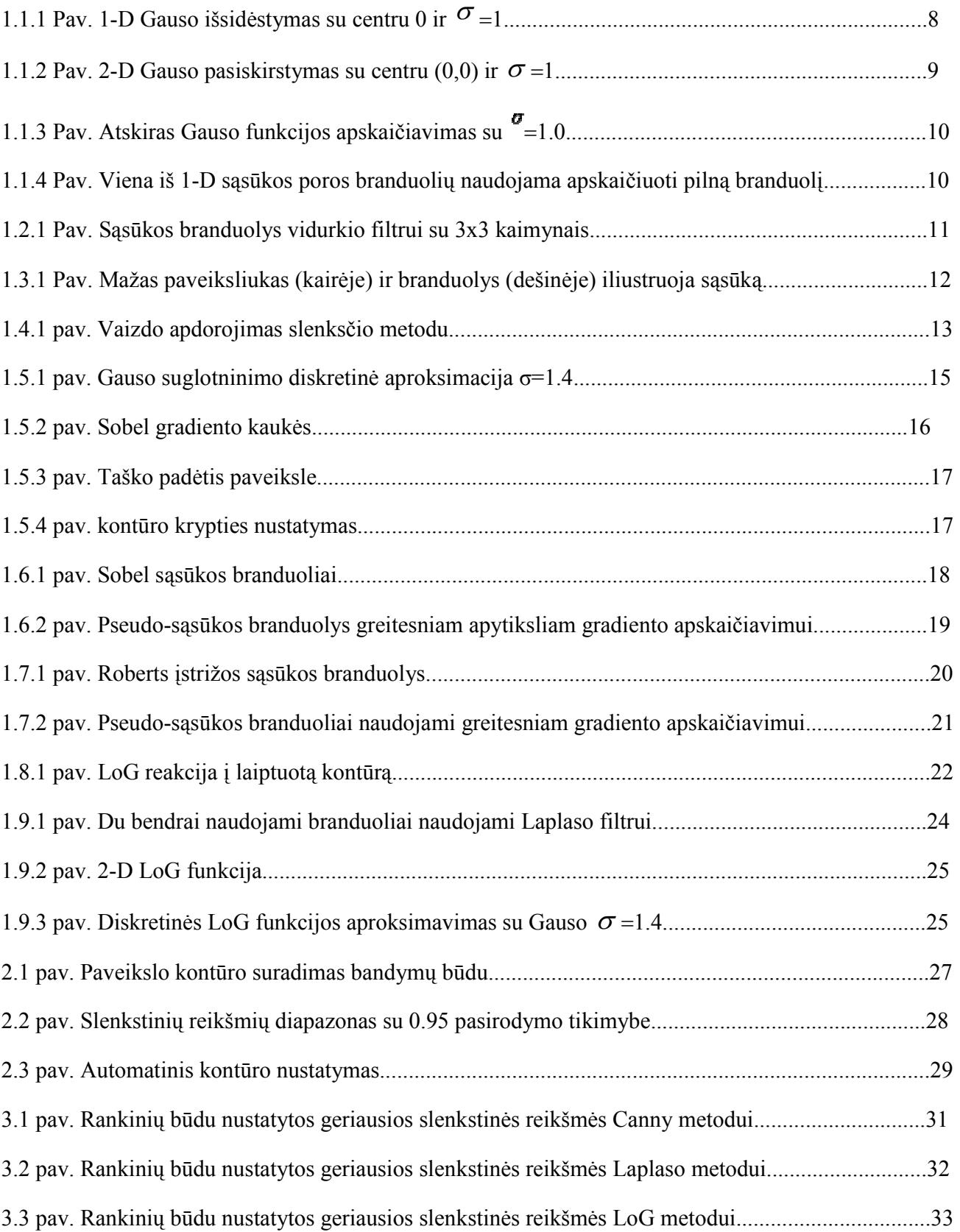

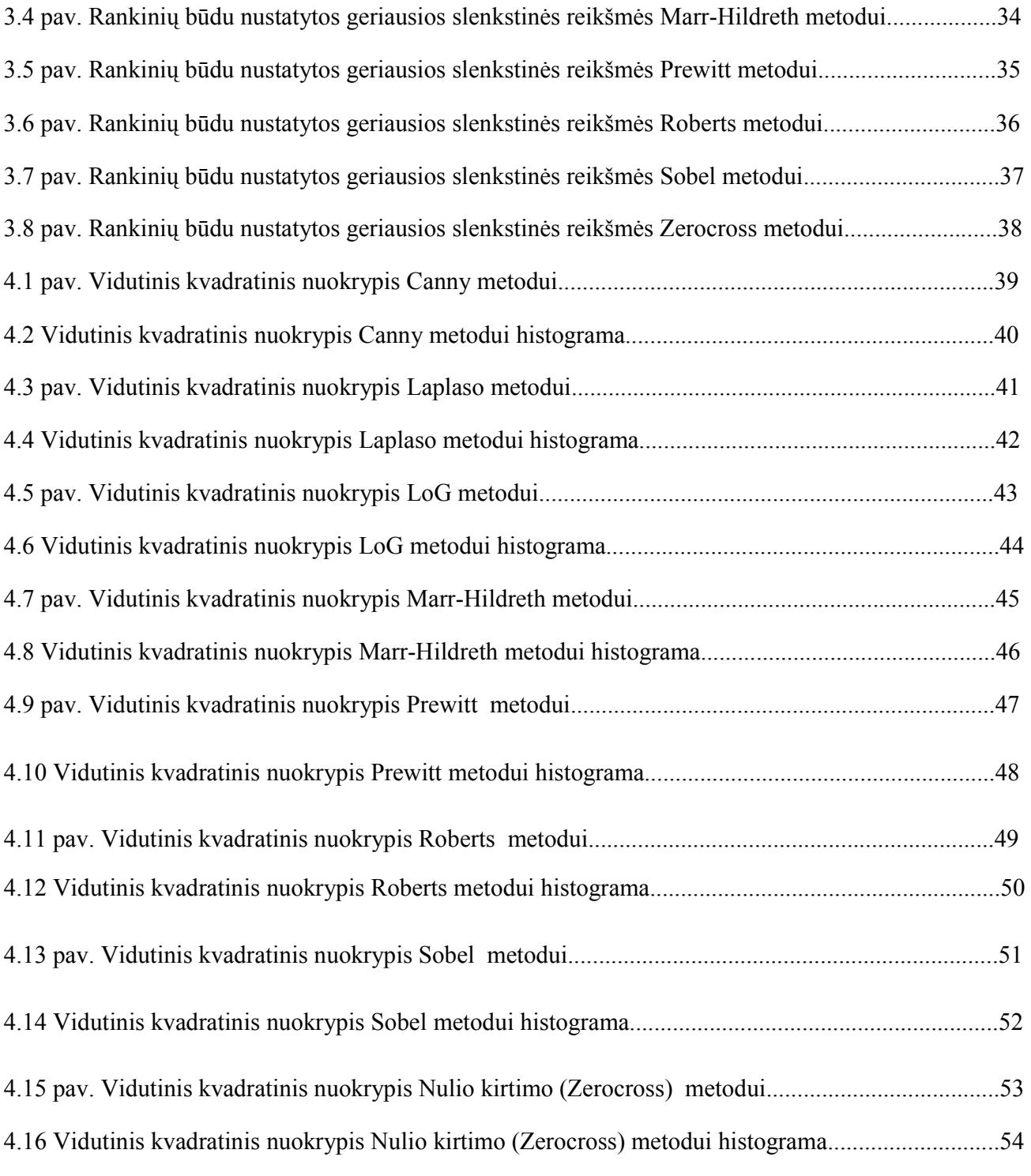

#### **Įžanga**

Skaitmeninis vaizdo apdorojimas yra toks darbas kai kompiuteriu yra pakeičiamas vaizdas, kad išryškinti arba atskleisti vaizdo objektus. Skaitmeninis vaizdo apdorojimas yra daugelio disciplinų arba tarpdisciplininis tyrimų objektas, kuris remiasi fizikos, matematikos, inžinerijos ir kompiuterių mokslais. Jis plačiai taikomas mokslo ir inžinerijos, branduolio fizikos ir psichologijos, orų stebėjimo bei prognozės ir socialiniuose moksluose, kosminės erdvės įsisavinime ir medicinoje.

Vaizdas paprastai turi įvairios informacijos apie jame esančius objektus tai objektų tarpusavio padėtis, dydis ar atstumas tarp jų, objektų spalvos ir tekstūros. Todėl skaitmeniniai paveikslai užima daug atminties kompiuteryje. Dažnai, uždaviniui išspręsti, pakanka tik dalies šios informacijos tuo pačiu taip yra sumažinama apdorojamų duomenų apimtis ir padidinama apdorojimo sparta. Viena iš tokių vaizdo informacijos dalių yra kontūras.

Kontūras – tai riba tarp tamsios ir šviesios vaizdo dalies. Kontūrai parodo ryškius pasikeitimus vaizdo intensyvume, kuris gali būti tiek paties objekto dalis, tiek objekto paviršiaus atspindys. Jis yra kur vertikalūs ir horizontalūs paviršiai susiduria objekte[1]. Tai galima pavadinti šviesiu langu ir nakties tamsa. Toks kontūras neturi pločio. Jeigu čia būtų vaizdo jutiklis su be galo mažais šviesai jautriais taškais ir nuline taško sklaidos funkcija, kontūras būtų užfiksuotas paveiksle tarp taškų. Realiai, kas atrodo esant kontūru, gali apimti kitus kontūrus kurie atrodo panašūs. Kontūras tarp miško ir kelio iš ore padarytos fotografijos gali neatrodyti kaip kontūras paveiksle padarytas ant žemės. Paveiksle, kontūrai gali būti randami apie kiekviena individualų medį. Jeigu pažiūrėti kelis centimetrus į šalį į medžio kamieną, kontūrai gali būti aptinkami kaip tekstūra ant medžio žievės. Kontūrai yra laipsniškai priklausomi nuo kontūro, kuris apjungia kitus kontūrus, bet tikrojoje skalėje, kontūras dar neturi pločio.

Tradiciškai, kontūrai aptinkami kaip taško intensyvumo netolydumas paveiksle. Dviem metodais apdorojant tą patį paveikslą tuo pačiu tikslu abu metodai gali nepamatyti tų pačių kontūrų taškų paveiksle, du skirtingi metodai niekada neduoda vienodo rezultato. Žodžiu, kontūro nustatymas dažniausiai yra subjektyvi užduotis. Naudojant vaizdo kontūro metodą, programinė įranga automatiškai ne visada aptiks visus kontūrus kuriuos norime matyti todėl, kad programa negali nuspėti visų galimybių, kokios yra detales. Paprastai yra lengva aptikti akivaizdžius kontūrus. Bet kaip su tais ne labai akivaizdžiais? Jeigu programa aptinka visus taško intensyvumo pasikeitimus ir netolydumus paveiksle, rezultatas gausis, kad paveikslas ne labai skirsis nuo pirmojo užpildyto triukšmu. Kita vertus, kontūro aptikimo metodo kūrėjas, neturėtų norėti sukurti programos, kuri automatiškai gaus

idealų rezultatą ir kiekvienas naudotojas turėtų turėti tai omenyje, todėl, kad niekas negali skaityti kitų žmonių minčių.

Vietoje to, kontūro nustatymo metodo kūrėjas turi: 1) sukurti gerą, bet paprastą būdą leisti naudotojams išreikšti savo idėjas apie kontūrus, kuriuos jie turi omenyje ryšium su specifiniu paveikslu ir 2) realizuoti metodą aptikti kontūrų tipus, kokių nori naudotojas. Kitais žodžiais tariant, kontūro automatinis aptikimas negali būti šimtaprocentinis. Jis turi būti interaktyvus, reikalaujantis bent kelių įvesties parametrų.

Kontūro aptikimo kokybė priklauso nuo paveikslo turinio, apšviestumo ir daugybės kitų priežasčių. Kartais vartotojas žino, kad čia tikrai kažkur turi būti kontūras, bet jis nėra parodomas rezultate. Taigi jis sureguliuoja programos parametrus, bandydamas aptikti kontūrą. Kaip bebūtų, jeigu kontūras, kurį jis turi galvoje, nėra toks akivaizdus programai kaip kiti požymiai, jis negalės jo aptikti, jis išgaus tik triukšmą prie norimo kontūro.

Kontūrai atspindi atskirų paveikslo dalių buvimo vieta ir jų tarpusavio padėtį. Išskyrus iš paveikslo kontūrus galima ženkliai sumažinti apdorojamų duomenų kiekį, išsaugant pagrindines paveikslo savybes t.y. atskirų objektų padėtį ir jų tarpusavio išsidėstymą. Dažniausiai vaizdų apdorojime ir yra svarbiausia objektų dydis ir padėtis, o ne jų spalva ar tekstūra. Pavyzdžiui radijo ir ultragarsinės lokacijos duomenys, echoskopijos, radiologijos, angioskopijos ir kiti medicininiai vaizdai, o taip pat infraraudono, matomos ir ultravioletinio spektro fotonuotraukos, naudojamos geodezijoje, meteorologijoje ir kitose techninių mokslų srityse. Automatinis kontūro išskyrimas yra beveik neįgyvendinamas uždavinys. Tačiau, yra sričių, kur yra arba specifiniai siauresni reikalavimai, arba yra žinomos papildomos savybės, pavyzdžiui forma arba objekto faktūra. Tai ženkliai pagerina kontūro išskyrimo ir taip pat automatizavimo galimybes. Kita priemonė yra metodai su neuroniniais tinklais, kurie būna apmokomi atpažinti specifinius objektus.

Kompiuterio programa tikriausiai niekada negalės sudaryti tokio kontūrinio paveikslo vaizdo kaip žmogus vien jau dėl tos priežasties, kad žmogus šiam procesui naudoja visą sukauptą patirtį ir gabumus. Kita vertus skirtingi žmonės nupieštų skirtingus kontūrinius paveikslus, kitaip mes nesigrožėtumėme dailininkų grafikų darbais.

# **1 Vaizdo kontūrų nustatymo būdų apžvalga**

#### **1.1 Gauso suglotninimas**

Gauso suglotninimas [2] operatorius yra 2-D sąsūkos operatorius, kuris yra naudojamas sulieti paveikslėlius ir pašalinti smulkias detales bei triukšmą. Šia prasme, tai yra panašu į pagrindinį filtrą, bet jis naudoja skirtingą branduolį, kuris apibūdiną Gauso kauburio figūrą (varpo figūrą). Ši figūra turi specialias savybes, kurios detalizuotos kartu.

Gauso pasiskirstymas 1-D, turi formą:

$$
G(x) = \frac{1}{\sqrt{2\pi\sigma^2}} e^{-\frac{x^2}{2\sigma^2}} \quad , \tag{1.1.1}
$$

kur  $\sigma$  yra standartinis pasiskirstymo nuokrypis. Taip pat galima pabrėžti, kad išsidėstymas turi nulio reikšmę (jo centras x=0). Pasiskirstymas yra pavaizduotas 1.1.1. pav.:

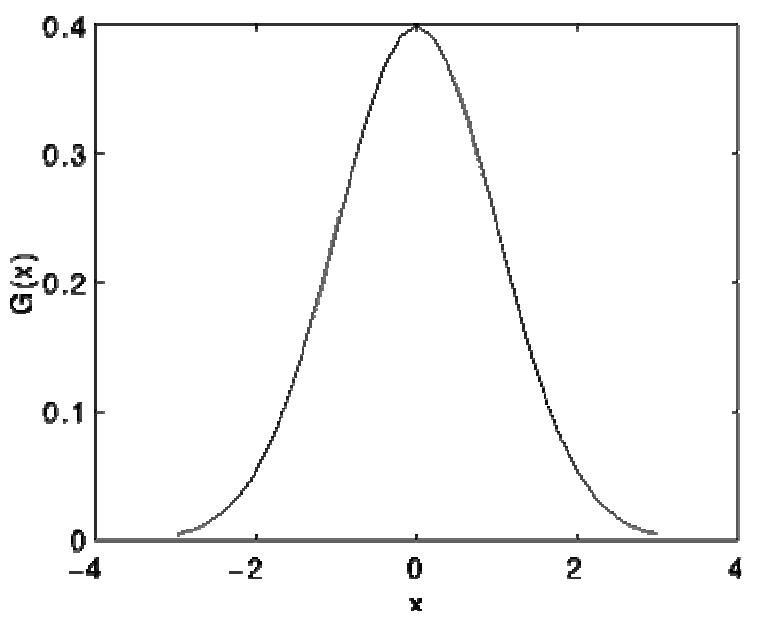

1.1.1 Pav. 1-D Gauso išsidėstymas su centru 0 ir  $\sigma$  =1.

#### 2-D, izotropinis (t.y. apvaliai simetriškas) Gauso pasiskirstymas aprašomas lygtimi:

$$
G(x, y) = \frac{1}{2\pi\sigma^2} e^{-\frac{x^2 + y^2}{2\sigma^2}}.
$$
\n(1.1.2)

Šis pasiskirstymas yra pavaizduotas 1.1.2. pav.

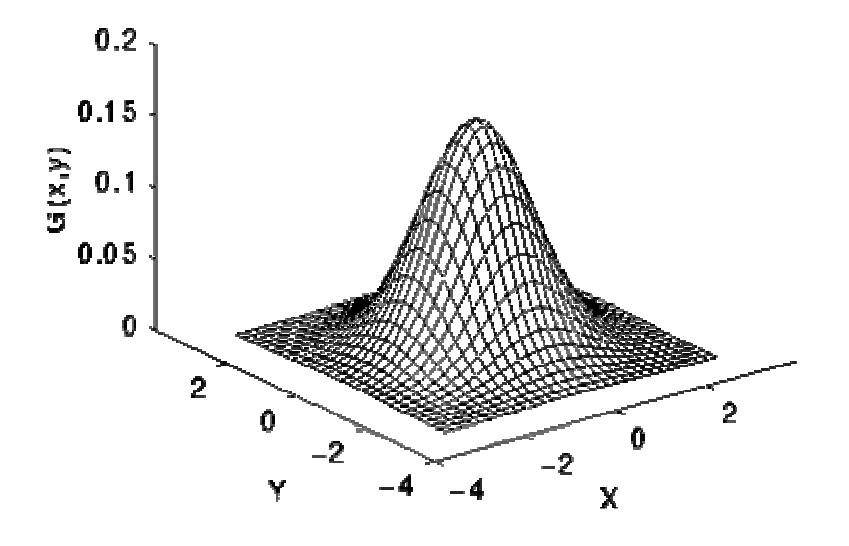

1.1.2 Pav. 2-D Gauso pasiskirstymas su centru (0,0) ir  $\sigma$  =1.

Gauso glotninimui panaudojamas 2-D pasiskirstymas kaip "taško-pasklidimo" funkcija, ir tai yra pasiekiama naudojant sąsūką. Kadangi skaitmeninis paveikslas yra sudarytas iš atskirų taškų, turime atlikti diskretinę Gauso funkcijas aproksimaciją, prieš atliekant sąsūką. Teoriškai, Gauso pasiskirstymas niekada nėra nulis bet kurioje vietoje, todėl reikėtų begalo didelio sąsūkos branduolio, bet praktiškai, reikšmė yra labai artima nuliui imant tris standartinius nuokrypius nuo reikšmės, todėl galime nupjauti branduolį šiame taške. 1.1.3. pav. pateiktas aproksimuotas sveikų skaičių sąsūkos branduolys, kuris apskaičiuotas Gauso pasiskirstymui su standartiniu nuokrypiu  $\sigma$ =1.0.

| 273 |   | 4        | 7  | 4  |   |
|-----|---|----------|----|----|---|
|     | 4 | 16       | 26 | 16 | 4 |
|     | 7 | 26<br>41 |    | 26 | 7 |
|     | 4 | 16       | 26 | 16 | 4 |
|     |   | 4        | 7  | 4  |   |

1.1.3 Pav. Atskiras Gauso funkcijos apskaičiavimas su  $\sigma$  =1.0.

Kai tik branduolys buvo apskaičiuotas, Gauso glotninimas gali būti atliktas naudojant standartinį sąsūkos metodą. Faktiškai, sąsūka gali būti atlikti labai greitai izotropinę Gauso 2-D lygtį padalinus į dvi atskiroms x ir y komponentėms. Ši 2-D sąsūka gali būti atlikta susiejant su 1-D Gauso branduolį x kryptimi, ir po to susiejant kitą 1-D Gauso branduolį su y kryptimi. 1.1.4. pav. parodytas 1-D x komponento branduolys, kuris gali būti panaudotas sudarant visą sąsūkos branduolį 1.1.3. pav. Y komponentas panašiai yra toks pat, tik orientuotas vertikaliai 1.1.4. pav. Vienas iš 1-D sąsūkos branduolių, naudojamas apskaičiuoti visą branduolį parodytą 1.1.3. pav. (dauginant 273, apvalinant ir nupjaunant vieną eilę vaizdo elementų aplink sieną todėl, kad jie daugiausia yra 0. Tai mažina 7x7 matrica iki 5x5 parodytos anksčiau). Y komponentas yra lygiai toks pat, bet orientuotas vertikaliai.

$$
.006 \big| .061 \big| .242 \big| .383 \big| .242 \big| .061 \big| .006 \big|
$$

1.1.4 Pav. Viena iš 1-D sąsūkos poros branduolių naudojama apskaičiuoti pilną branduolį

Kitas būdas apskaičiuoti Gauso suglotninimą su dideliu standartiniu nuokrypiu, tai apskaičiuoti paveikslą keletą kartų su mažesniu Gausu branduoliu. Jei skaičiavimo kompleksas turi konvejerinio apdorojimo aparatines priemones.

#### **1.2. Branduolys**

Branduolys [3] yra (paprastai) maža skaičių matrica, kuri yra naudojama vaizdo sąsūkai. Branduoliai, turintys savyje skirtingą skaičių struktūrą, sukelia skirtingus rezultatus po sąsūkos., Pavyzdžiui, 1.2.1. paveiksle yra 3x3 branduolys, kuris įgyvendina vidurkio (mean) filtrą.

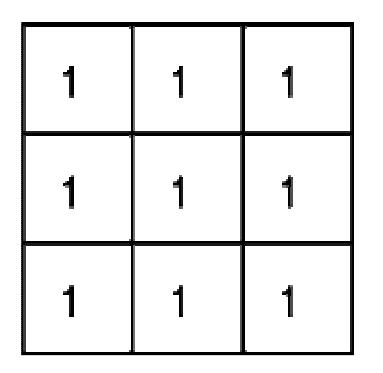

Set of coordinate points =  $\{-(-1, -1), (0, -1), (1, -1),\}$  $(-1, 0), (0, 0), (1, 0),$  $(-1, 1), (0, 1), (1, 1)$ }

1.2.1 Pav. Sąsūkos branduolys vidurkio filtrui su 3x3 kaimynais.

#### **1.3. Sąsūka**

Sąsūka [4] yra paprasta matematinė operacija, kuri yra svarbiausia daugeliui bendrų vaizdo apdorojimo operatorių. Sąsūka yra priemonė "sudauginimui" dviejų skaičių rinkinių, apskritai skirtingų dydžių, bet to paties matmens, kad pagamintų trečią to paties matmens skaičių rinkinį. Tai gali būti panaudojama vaizdo apdorojime, kad įgyvendintų operatorius, kurių išvesties vaizdo elementų vertės yra paprastos linijinės tam tikrų įvesties vaizdo elementų verčių kombinacijos.

Vaizdo apdorojimo kontekste, vienas iš įvesties rinkinių yra normalus tik nespalvotas su pustoniais (gray level) paveikslas. Antras rinkinys yra paprastai daug mažesnis, ir yra taip pat dviejų matmenų ir yra žinomas kaip branduolys. 1.2.1. pav. parodytas paveikslo ir branduolio pavyzdį, kad iliustruoti sąsūką.

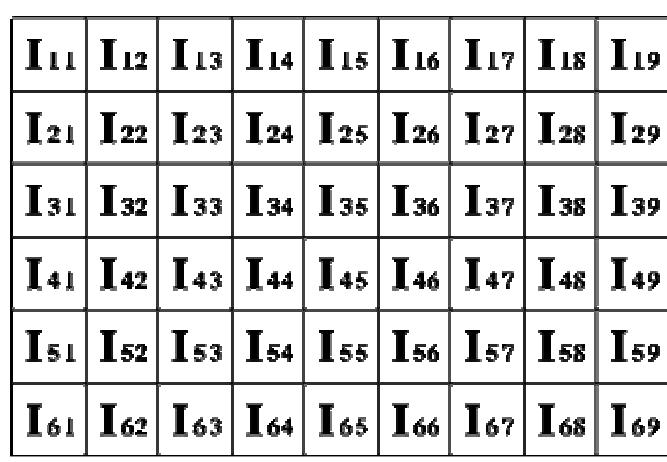

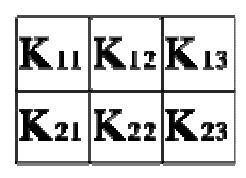

1.3.1 Pav. Mažas paveiksliukas (kairėje) ir branduolys (dešinėje) iliustruoja sąsūką. Reikšmės kiekvieno grotelių kvadrato viduje yra panaudotos, kad identifikuotų kiekvieną kvadratą.

12

Sąsūka yra atliekama praslystant branduoliu virš paveikslo, apskritai pradedant iš viršutinio kairiojo kampo, kad perkeltų branduolį per visas padėtis, kur branduolys tinka visiškai atvaizdo sienų viduje. Kiekviena branduolio padėtis atitinka vieną išėjimo vaizdo elementą, kurio vertė yra apskaičiuojama, dauginant branduolio vertę ir pagrindinę atvaizdo vaizdo elemento vertę kiekvienai iš ląstelių branduolyje, ir sudedant visus šituos skaičius.

Taip, mūsų pavyzdyje, prie apatinio dešiniojo vaizdo elemento vertės,paveikslo išėjimas duos:

$$
O_{57} = I_{57}K_{11} + I_{58}K_{12} + I_{59}K_{13} + I_{67}K_{21} + I_{68}K_{22} + I_{69}K_{23}
$$
\n(1.3.1)

Jei atvaizdas turės M eilučių ir N stulpelių, ir branduolys turės m eilučių ir n stulpelių, tai išėjimo atvaizdo dydis turės M - m + 1 eilučių, ir N - n + 1 stulpelių.

Matematiškai mes galime parašyti sąsūką taip:

$$
O(i, j) = \sum_{k=1}^{m} \sum_{l=1}^{n} I(i+k-1, j+l-1)K(k, l)
$$
\n(1.3.2)

kur i kinta nuo 1 iki M - m + 1 ir j nuo 1 iki N - n + 1.

Pastebėtina, kad dauguma sąsūkos įgyvendinimų parodė didesnę paveikslo išvestį, todėl kad jie darė mažesnį spaudimą, kad branduolys būtų pajudintas į pozicijas, kur jis visiškai atitinka paveikslėlį. Be to, šie įgyvendinimai tipiškai paslinko branduolį į tas pozicijas, kur tik viršutinis kairinis kampas siejasi su paveikslu. Taip pat, branduolys iš dalies uždengia paveikslo kontūrus apačioje ir dešinėje. Vienas teigiamas bruožas šito priartėjimo yra tas, kad išvesties paveikslas yra tokio paties dydžio kaip ir įvesties paveikslas. Deja, ta tvarka apskaičiuojant išvesties taško vertes iš paveikslo kontūrų apačios ir dešinės, reikalinga sukurti įvesties taško vertes toms vietoms kur branduolys nusitęsia į tų vietų pabaigas.

Jeigu jus naudojate sąsūkas, darant tai, yra geriau prisegti paveikslą, kad pašalinti netikras vietas. Pašalinant n-1 taškus iš dešinės pusės ir m-1 taškus iš apačios, viską sutvarkys.

Sąsūkos naudojamos, įgyvendinant daug skirtingų operatorių, ypač erdvinius filtrus ir savybių detektorius.

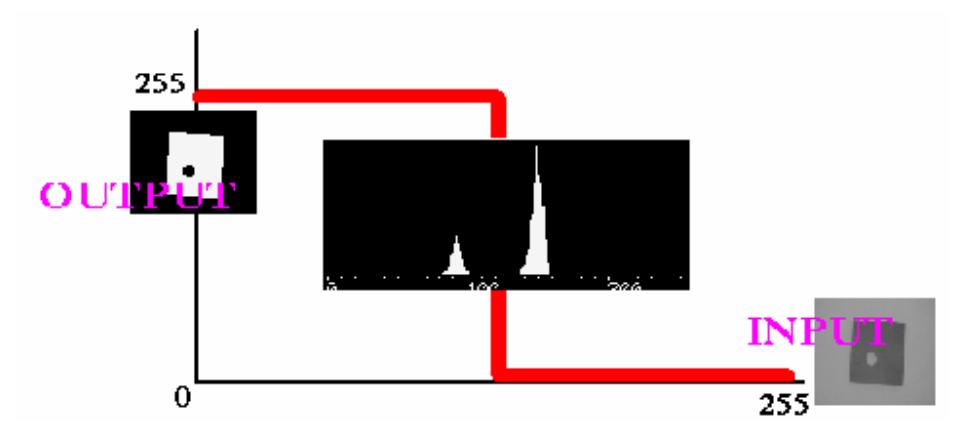

#### **1.4. Slenkstis**

1.4.1 pav. Vaizdo apdorojimas slenksčio metodu

Daugelyje vaizdų apdorojimo programų, naudinga sugebėti atrinkti paveikslo ribas, atitinkančias objektus, kuriais mes domimės, nuo paveikslo sričių, kurios atitinka foną. Slenkstinė vertė [5] dažnai suteikia lengvą ir patogų būdą įvykdyti šį atskyrimą pasinaudojant skirtingu intensyvumu ar spalvomis priekiniame plane ir foninėse atvaizdo srityse.

Taip pat, dažnai naudinga turėti galimybė pamatyti, kokios atvaizdo sritys susideda iš vaizdo elementų, kurių vertės yra apibrėžtame diapazone, ar priklauso intensyvumo ar spalvos grupei. Slenkstinė vertė tam taip pat gali būti naudojama.

Slenkstinės vertės apdorojimas gali būti atliktas nespalvotam arba spalvotam paveikslui, išvestis yra dvejetainis vaizdas, kuriame baltas taškas yra vaizdas, o juodas taškas – fonas.

Paprastas skirstymas yra nustatomas vienu parametru, žinomu kaip intensyvumo slenkstis. Vienu praėjimu, kiekvienas vaizdo elementas paveiksle yra palyginti su šiuo slenksčiu. Jei vaizdo elemento intensyvumas yra aukštesnis negu slenkstis, vaizdo elementas yra nustatomas baltu, jei intensyvumas yra mažesnis, negu slenkstis, tai elementas nustatomas juodo.

Sudėtingiau įgyvendinami, daugialypiai slenksčiai, kai intensyvumo verčių grupė nustatoma kaip balta tuo metu, kai visi kiti taškai nustatomi kaip juodi. Spalvotiems ar daugiaspektriniams paveikslams, gali būti nustatomi skirtingi slenksčiai kiekvienam spalviniam kanalui, ir taip išskirti tik tuos vaizdo elementus kurie yra apibrėžto kuboido viduje RGB erdvėje.

Kitas variantas, nustatyti kaip juodus visus taškus susietus (priklausančius) fonui, bet paliekant vaizdo taškus jų originalia spalva/ryškumu (priešingai nei paverčiant juos baltais), tada ta informacija nebus prarasta.

#### **1.5. Canny kontūro nustatymo metodas**

Canny [6] kontūro nustatymo algoritmas daugiausiai yra žinomas, kaip optimalus kontūro detektorius. Canny ketinio pagerinti daugumą jau anksčiau sukurtų kontūro nustatymo metodų. Jam gerai sekėsi ir savo idėjas ir metodus jis aprašė veikale "*A Computational Approach to Edge Detection*". Canny rėmėsi kriterijų sąrašu, kad patobulinti dabartinius kontūro nustatymo metodus. Pirmasis ir aiškiausias kriterijus "low error rate" (mažos klaidos). Yra svarbu, kad kontūrai pasitaikantys paveiksluose nebūtų praleisti ir nebūtų reaguojama, kaip į kontūrą ten kur kontūro nėra. Antras kriterijus yra tai, kad kontūro taškai būtų gerai aptinkami. Kitais žodžiais tariant, atstumas tarp kontūro taškų [pixels] randamų detektoriumi ir tikrojo kontūro turi būti mažiausias. Trečias kriterijus, tai vienintelė reakcija į vieną kontūrą. Tai buvo įgyvendinta, nes pirmi du kriterijai yra nepakankamai svarbūs, visiškai pašalinti daugkartinio reagavimo į kontūrą galimybę.

Remiantis šiais kriterijais, Canny kontūro nustatymo metodas pirmiausia suglotnina paveikslą ir pašalina triukšmą. Tada randamas paveikslo gradientas išskiriant sritis su didelės amplitudės išvestinėmis. Tada algoritmas apeina visus šiuos regionus ir nuslopina visus taškus, kurie nėra maksimume. Gradiento masyvas toliau sumažinamas panaudojant histerezę. Histerezė yra naudojama aptikti likusius taškus, kurie nėra nuslopinami. Histerezė naudoja dvi slenkstines vertes, ir jeigu taško ryškumas mažesnis už pirmąją slenkstinę vertę, jam priskiriamas nulis. Jeigu ryškumo dydis yra didesnis už aukštesnę slenkstinę vertę, taškas priskiriamas kontūrui. Ir jeigu ryškumas yra tarp dviejų slenkstinių verčių, tada yra priskiriamas nuliui jeigu taško trajektorija nėra į tašką su gradientu didesniu už didesnės slenkstinės vertės.

#### **Pirmas žingsnis:**

Kad realizuoti Canny kontūro metodo algoritmą, reikia atlikti kelis žingsnius. Pirmasis žingsnis yra nufiltruoti bet kokį triukšmą originaliame paveiksle, prieš lokalizuojant ir aptinkant bet kokį kontūrą. Glotninantis Gauso filtras gali būti pritaikytas naudojant paprastą kaukę, todėl tik jis yra naudojamas Canny algoritme. Kai tik tinkama kaukė yra apskaičiuota, Gauso suglotninimas gali būti atliktas naudojant standartinį sąsūkos metodą. Sąsūkos kaukė paprastai yra daug mažesnė negu tikrasis paveikslas. Rezultate, kaukė slenka per paveikslą, paveikiant visą taškų kvadratą (plotą) tuo pačiu metu. Kuo didesnis Gauso kaukės plotis, tuo mažesnis metodo jautrumas triukšmui. Kontūro detektoriaus paklaida aptinkant kontūrus, taip pat auga po truputi, kai auga Gauso kaukės plotis. Žemiau nurodyta Gauso kaukė, naudojama daugumoje realizacijų:

| 115 | $\overline{c}$ | 4        | 5  | 4  | $\mathbf{2}$ |
|-----|----------------|----------|----|----|--------------|
|     | 4              | 9        | 12 | 9  |              |
|     | 5              | 12<br>15 |    | 12 | 5            |
|     | 4              | 9        | 12 | 9  | 4            |
|     | $\mathbf{2}$   | 4        | 5  | 4  | $\mathbf{2}$ |

1.5.1 pav. Gauso suglotninimo diskretinė aproksimacija  $\sigma$ =1.4

#### **Antras žingsnis:**

Po paveikslo suglotninimo ir triukšmo pašalinimo, kitas žingsnis yra surasti kontūro stiprumą panaudojant paveikslo gradientą. Sobel operatorius atlieka 2-D erdves gradiento matavimą paveiksle. Tada, apytikslis absoliutus gradiento dydis (kontūro stiprumas) gali būti rastas kiekviename taške. Sobel operatorius naudoja po dvi 3x3 sąsūkos kaukes, viena apskaičiuojant gradientą x kryptimi (stulpeliai), ir kita apskaičiuojant gradientą y kryptimi (eilutės) 1.5.2. pav.

|      | 0  |      | $+2$ |  |
|------|----|------|------|--|
| $-2$ |    | $+2$ | 0    |  |
|      | 0  |      | -2   |  |
|      | Gx |      | Gy   |  |

1.5.2 pav. Sobel gradiento kaukės

Ryškumas, arba gradiento kontūro stiprumas yra apskaičiuojamas naudojantis formule:

$$
|G| = |Gx| + |Gy| \tag{1.5.1}
$$

# **Trečias žingsnis:**

Kontūro krypties suradimas yra akivaizdus, kai žinomos gradiento x ir y kryptys. Vis dėlto yra gaunama klaida, kai suma X yra lygi nuliui. Taigi, programos kode, turėtų būti apribojimas, kai gaunama, kad X yra nulis. Kai gradientas X kryptimi yra lygus nuliui, kontūro kryptis turi būti lygi 90 arba 0 laipsnių, priklausomai nuo to, kokia yra gradiento vertei y kryptimi. Jeigu gradientas Y yra nulis, kontūro kryptis bus lygi 0 laipsnių. Kitu atveju, kontūro kryptis bus lygi 90 laipsnių. Žemiau pateikta kontūro krypties suradimo formulė:

$$
\Theta = a \tan \left( \frac{Gy}{Gx} \right) \tag{1.5.2}
$$

#### **Ketvirtas žingsnis:**

Kai yra žinoma kontūro kryptis, kitas žingsnis yra ją susieti su vaizdo kontūro kryptimi paveiksle. Taigi, jeigu 5x5 paveikslo taškai yra rikiuojami kaip parodyta 1.5.3. pav.:

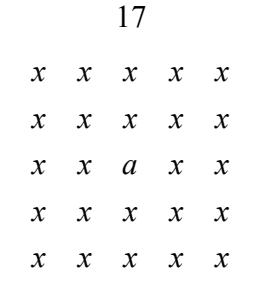

1.5.3 pav. Taško padėtis paveiksle

Tada, jis gali būti matomas taške "a", yra tik keturios galimos kryptis apibūdinant aplinkinius taškus – 0 laipsnių (horizontalia kryptimi), 45 laipsniai (kartu su teigiama įstrižaine), 90 laipsnių (vertikalia kryptimi), arba 135 laipsniai (kartu su neigiama įstrižaine). Taigi dabar kontūro kryptis gali būti atpažinta kaip viena iš šių keturių krypčių, priklausomai nuo to, su kuria kryptimi yra arčiausiai susijusi.

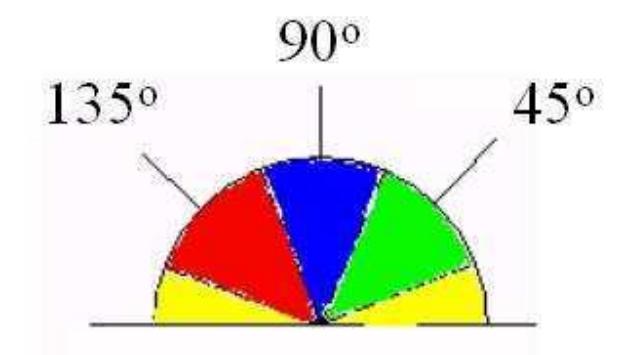

1.5.4 pav. kontūro krypties nustatymas

Kaip bebūtu, bet kokia kontūro kryptis 1.5.4. pav. esanti geltonoje kryptyje (nuo 0 iki 22.5 ir nuo 157.5 iki 180 laipsnių) yra priskiriama 0 laipsnių. Bet kokia kontūro kryptis esanti žalioje kryptyje (nuo 22.5 iki 67.5 laipsnio) yra priskiriama 45 laipsnių krypčiai, bet kokia kontūro kryptis esanti mėlynoje srityje (nuo 67.5 iki 112.5 laipsnio) yra priskiriama 90 laipsnių krypčiai. Ir galiausiai, bet kokia kontūro kryptis esanti raudonoje srityje (nuo 112.5 iki 157.5 laipsnių) yra priskiriama 135 laipsnių krypčiai.

#### **Penktas žingsnis:**

 Kai kontūro kryptys yra žinomos, nuslopinami maksimumui nepriklausantys taškai. Maksimumui nepriklausančių taškų nuslopinimas naudojamas judant kontūru, kontūro kryptimi, ir visi taškai nepriklausantys kontūrui nuslopinami (nustatomi į 0). Tai duoda ploną liniją paveiksle.

#### **Šeštas žingsnis:**

Galiausiai, histerezė yra naudojama pašalinti dryželius. Dryželiai yra kontūro ribos nutrūkimas, gaunamas dėl ryškumo fliuktuacijos aukščiau ir žemiai histerezės slenkstinių verčių. Jeigu paveikslui yra taikoma, tik viena slenkstinė vertė, tai dėl triukšmo, bus atvejų kai kontūro ryškumas bus virš slenkstinės vertės ir bus mažesnis už slenkstinę vertę, tada gausime brūkšniuotą liniją. Tam išvengti, naudojama histerezė su dviem slenkstinėm vertėm, viršutine ir apatine. Bet koks paveikslo taškas, kuris turi didesnį ryškumą nei viršutinė vertė, yra manomas kaip kontūro taškas. Bet kokie taškai, kurie yra susiję su kontūro tašku ir kurie turi didesnį ryškumą negu apatinė vertė, taip pat yra apibrėžiami kaip kontūro taškai. Norint sekti kontūru, jums reikės pasiekti viršutinę gradiento vertę ir galėsite jį sekti kol kontūro gradiento reikšmė nesumažės žemiau apatinės ribos.

#### **1.6. Sobel kontūro nustatymo metodas**

Sobel [7] kontūro nustatymo metodas yra susijęs su Prewitt kontūro metodu. Sobel operatorius atlieka 2-D erdves gradiento apskaičiavimą paveiksle ir taip aptinka aukšto dažnio erdvės pokyčius, kurie atitinka kontūrams. Paprastai jis naudojamas, kad surastų apytikrį absoliutinį gradiento dydį kiekviename įvedamo nespalvoto (grayscale) atvaizdo taške.

Teoriškai, operatorius susideda iš poros 3x3 sąsūkos branduolių, kaip parodyta 1.6.1. pav. Vienas branduolys yra tiesiog kitas pasuktas 90°. Tai labai panašu į Roberts įstrižą operatorių.

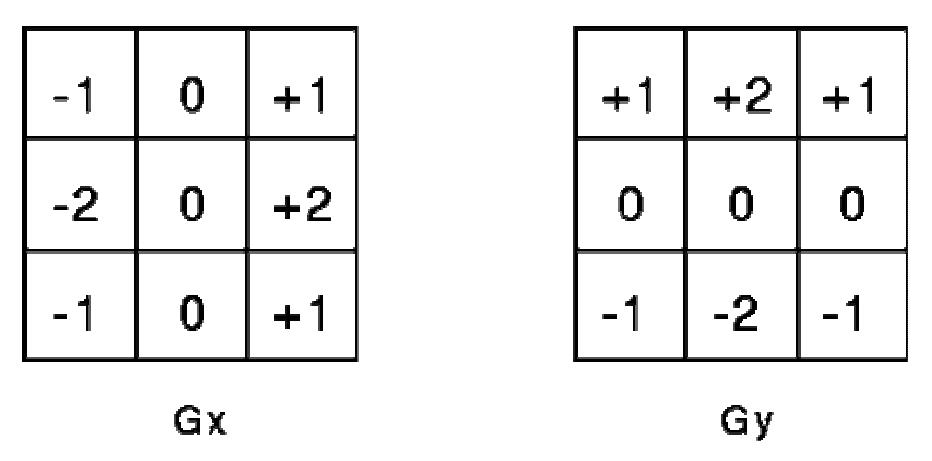

1.6.1 pav. Sobel sąsūkos branduoliai.

Šie branduoliai yra suprojektuoti, kad maksimaliai reaguotų į kontūrus, einančius vertikaliai ir horizontaliai lyginant su vaizdo elementų išsidėstymu, vienas branduolys kiekvienai iš dviejų statmenai orientuotų vaizdo elementų sekų (vaizdo eilutės ir stulpeliai). Branduoliai gali būti pritaikyti atskirai

įvesties atvaizdui, kad pagamintume atskiras gradiento komponentes kiekvienoje ašyje Gx ir Gy. Jie gali būti sujungti kartu, kad surastų gradiento absoliutinį dydį kiekviename taške ir gradiento orientacijoje. Gradiento dydis apskaičiuojamas:

$$
|G| = \sqrt{Gx^2 + Gy^2} \tag{1.6.1}
$$

Dažnai naudojamas apytikris dydis, kuris yra apskaičiuojamas:

$$
|G| = |Gx| + |Gy|,\tag{1.6.2}
$$

kuris yra apskaičiuojamas daug greičiau.

Kontūro orientacijos kampas palyginti su vaizdo elemento tinklelio augančiu erdviniu gradientu apskaičiuojamas:

$$
\Theta = \arctan\left(\frac{Gy}{Gx}\right). \tag{1.6.3}
$$

Šiuo atveju, 0° orientacija yra paimta, kad reikštų, kad kryptis maksimalaus kontrasto, iš juodo į baltą gaunama einant paveikslo taškais iš kairės į dešinę. Kiti kampai yra matuojami prieš laikrodžio rodyklę, nuo 0° krypties.

Dažnai, šis absoliutus dydis yra vienintelis išėjimas, du gradiento komponentai yra sudedami naudojantis netikru sąsūkos (pseudo-sąsūkos) operatoriumi parodytu 1.6.2 pav.

| P  | P <sub>2</sub> | Ρ,     |
|----|----------------|--------|
| Ρ. | Ρ,             | P<br>6 |
| Ρ, | P,             | P,     |

1.6.2 pav. Pseudo-sąsūkos branduolys greitesniam apytiksliam gradiento apskaičiavimui

Naudojant šį branduolį suskaičiuojamas apytikslis gradientas:

$$
|G| = |(P_1 + 2 \cdot P_2 + P_3) - (P_7 + 2 \cdot P_8 + P_9)| + |(P_3 + 2 \cdot P_6 + P_9) - (P_1 + 2 \cdot P_4 + P_7)|. \tag{1.6.4}
$$

#### **1.7. Roberts įstrižas kontūro nustatymo metodas**

Roberts [8] įstrižas operatorius įvykdomas paprastai, ir greitai apskaičiuojamas 2-D erdvinis gradientas paveiksle. Tokiu būdu randamos aukšto erdvinio dažnio sritys, kurios dažnai atitinka kontūrus. Jis dažniausiai naudojamas su nespalvotais vaizdais. Išėjimas kiekviename vaizdo taške atspindi apskaičiuotą absoliutinį erdvinio gradiento dydį.

Teoriškai, operatorius darytas iš poros 2x2 sąsūkos branduolių, kurie pavaizduoti 1.7.1. pav. Vienas branduolys yra pasuktas 90° kito atžvilgiu. Tai labai panašu į Sobel operatorių.

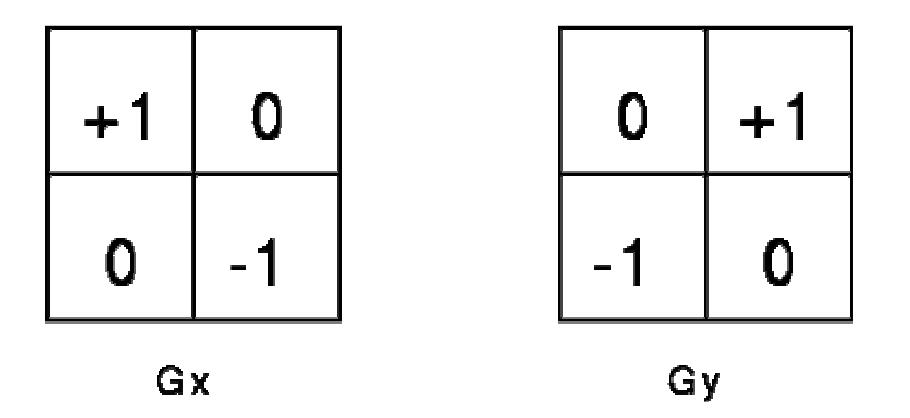

1.7.1 pav. Roberts įstrižos sąsūkos branduolys

Šie branduoliai yra sukurti, kad maksimaliai reaguotų į kontūrus, esančius 45° kampu su vaizdo elementų išsidėstymu. Kiekvienas iš dviejų statmenai vienas kito atžvilgiu orientuotų branduolių naudojamas atskirai ir gaunami du gradientiniai vaizdai Gx ir Gy. Jie gali būti sujungti kartu, kad surasti absoliutų gradiento dydį kiekviename taške. Gradiento dydis gaunamas:

$$
|G| = \sqrt{Gx^2 + Gy^2},\tag{1.7.1}
$$

arba apytiksliai šį dydį galima apskaičiuoti taip:

$$
|G| = |Gx| + |Gy|,\tag{1.7.2}
$$

šiuo būdu apskaičiuojama daug greičiau.

Kampas tarp gaunamo augančio gradiento ir erdvinio gradiento, susieto su vaizdo taškų išsidėstymu apskaičiuojamas kaip:

$$
\Theta = \arctan\left(\frac{Gy}{Gx}\right) - \frac{3}{4}\pi\,. \tag{1.7.3}
$$

Šiuo atveju, 0° (nulio laipsnių) kryptimi, laikoma kontrasto kitimo iš juodo į baltą, kai atvaizde judama iš kairės į dešinę. Kiti kampai matuojami pagal laikrodžio rodyklę nuo 0° kampo.

Dažnai, absoliutus dydis yra vienintelis rezultatas, kurį mato vartotojas. Dvi gradiento komponentės yra apskaičiuojamos ir sudedamos vienu veiksmu, naudojant vieną pseudo-sąsūkos operatorių, parodytą 1.7.2. pav.

| Р      | P<br>$\overline{2}$ |
|--------|---------------------|
| P<br>3 | Р                   |

1.7.2 pav. Pseudo-sąsūkos branduoliai naudojami greitesniam gradiento apskaičiavimui

Naudojant šį branduolį apskaičiuojamas apytikslis gradiento dydis:

$$
|G| = |P_1 - P_4| + |P_2 - P_3|.
$$
\n(1.7.4)

#### **1.8. Nulio kirtimo (Zerocross) kontūro nustatymo metodas**

Zerocross [9] (Nulio kirtimo) metodas ieško vietų Laplaso metodu apdoroto vaizdo, kur vertė eina per nulį, t.y. taškų, kur Laplaso vaizdas pakeičia ženklą. Tokie taškai dažnai pasirodo vaizdų kontūruose, t.y. taškai, kur vaizdo stiprumas greitai pasikeičia, bet jie taip pat pasirodo vietose, kurias nėra lengva susieti su kontūrais. Apie Zerocross metodą geriausia galvoti, kaip apie kokios nors savybės išskyrimo metodą, o ne kaip apie specifinį kontūro išskyrimo metodą. Zerocross visada yra ant uždarų kontūrų, todėl ir išvestis iš Zerocross paprastai yra binarinis vaizdas su vieno vaizdo elemento storio linijomis, rodančiomis perėjimo per nulį taškų vietas.

Zerocross metodui reikalingas vaizdas, kuris buvo filtruotas naudojant Laplacian of Gaussian filtrą. Zerocross rezultatas yra stipriai veikiamas Gaussian filtro branduolio dydžio, kuris naudojamas šio operatoriaus suglotninimo etape. Kai suglotninimas yra didinamas, vis mažiau ir mažiau randama Zerocross kontūrų ir kurie atitinka didesnių lygių savybes vaizde.

Zerocross metodo pagrindas yra Laplacian of Gaussian (LoG) filtras Kaip čia paaiškinta, kontūrai vaizde Zerocross suteikia iškilimų LoG išvestyje. Pavyzdžiui, 1.8.1. pav. parodo LoG filtro reakciją į laiptuotą kontūrą vaizde.

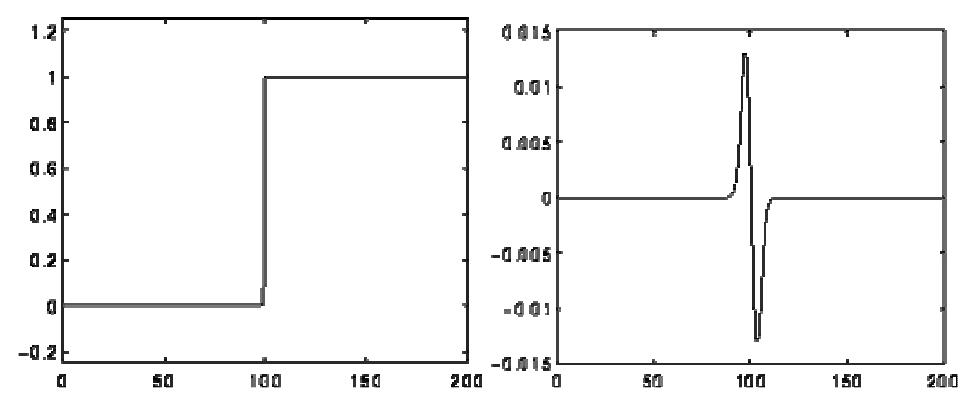

1.8.1 pav. LoG reakcija į laiptuotą kontūrą.

Kairysis grafikas parodo 1–D vaizdą, 200 vaizdo elementų ilgio, turintį laiptuotą kontūrą. Dešinysis grafikas rodo LoG filtro su Gauso standartiniu trijų vaizdo elementų nuokrypiu reakciją .

Tačiau, Zerocross reakcija taip pat pasirodo ten, kur vaizdo stiprumo nuolydis pradeda didėti ar mažėti, ir tai gali atsitikti ne kontūruose. Dažnai Zerocross randami žemo nuolydžio ribose, kur gradiento nuolydis svyruoja apie nulį.

Kai vaizdas yra filtruotas LoG filtru, belieka tik panaudoti Zerocross, kad surasti kontūrą. Tai gali būti atliekama keliais būdais.

Paprasčiausias būdas yra panaudoti nulinį slenkstį ir pradėti LoG išvestį nuo nulio, sudarant binarinį vaizdą, kur sienos tarp priekinio plano ir antrojo plano ribų parodo Zerocross taškų vietas. Šios sienos gali būti lengvai aptiktos ir pažymėtos vienu ženklu, pvz. naudojant morfologinį operatorių.

Pavyzdžiui., norint nustatyti visus sienų taškus, turime tik pažymėti kiekvieną pirmo plano tašką, kuris turi mažiausiai vieną antro plano kaimyną.

Šio būdo trūkumas yra, kad stengiasi nukreipti Zerocross vietą į šviesiąją arba tamsiąją kontūrų puses, priklausomai nuo to, ar nuspręsta ieškoti pirmo plano ribų kontūrų ar antro plano ribų kontūrų.

Geresnis būdas yra atsižvelgti į slenksčio ribos abiejų šonų taškus, pasirinkti vieną su mažiausiu Laplacian dydžiu, kuris bus artimiausias Zerocross.

Kai Zerocross įkrenta tarp dviejų vaizdo elementų LoG filtruotame vaizde, alternatyvi išvestis yra vaizdas, kuris erdvėje yra pastumtas puse vaizdo elemento skersai ir puse vaizdo elemento žemyn, lyginant su originaliu vaizdu. Toks atvaizdavimas yra žinomas, kaip dvigubos grotelės (dual lattice). Tai sumažina perėjimo per nulį nustatymo tikslumą.

Dar tiksliau būtų atlikti interpoliaciją norint apytikriai apskaičiuoti Zerocross vietą vaizdo elemento dalies (sub-pixel) tikslumu.

#### **1.9. Laplaso kontūro nustatymo metodas**

Viena stambi kontūrų nustatymo metodų grupė apima kelis kontūro nustatymo metodus: Laplaso, Laplaso su Gauso glotninimu (LoG), Marr – Hildreth.

Laplaso [10] kontūro išskyrimo metodas yra paremtas paveikslo antros erdvinės išvestinės 2-D izotropiniu apskaičiavimu. Laplaso metodas iš paveikslo išskiria sritis su greitu intensyvumo pasikeitimu ir dėl to, labai dažnai naudojamas aptikti kontūrams. Laplaso metodas dažniausiai yra taikomas paveikslui, kuris prieš tai būna suglotnintas, dažniausiai panaudojant Gauso glotninimo filtrą, kad sumažinti jo jautrumą triukšmams. Dažniausiai šie abu metodai yra naudojami drauge. Laplaso metodas paprastai naudoja nespalvotą paveikslą, kaip įvestį, o rezultate gaunamas kontūras taip pat nespalvotas (gray level).

Laplaso paveikslas L  $(x,y)$  iš paveikslo su taško intensyvumu I $(x,y)$  yra randamas :

$$
L(x, y) = \frac{\partial^2 I}{\partial x^2} + \frac{\partial^2 I}{\partial y^2}.
$$
\n(1.9.1)

Tai gali būti apskaičiuota naudojantis sąsūką.

Kadangi įvesties paveikslėlis yra atvaizduojamas, kaip atskirų taškų rinkinys. Reikia rasti sąsūkos branduolį, kuris apskaičiuotų antrąją išvestinę, kuri apibrėžiama Laplaso operatoriaus. Du drauge naudojami maži branduoliai yra parodyti 1.9.1. pav.

| 0. | $-1$ | 0 |  |     |                       |
|----|------|---|--|-----|-----------------------|
|    | 4    |   |  | (8) | $\mathbf{L}^{\prime}$ |
| 0. |      | U |  |     |                       |

1.9.1 pav. Du bendrai naudojami branduoliai naudojami Laplaso filtrui.

Laplaso operatorius yra aprašomas naudojant neigiamą viršūnę, nes tai yra bendriau, kaip bebūtų, yra vienodai teisinga naudoti priešingo ženklo vietoje įprastos. Naudojantis vienu iš šių dviejų branduolių, Laplaso operatorius gali būti apskaičiuotas naudojantis standartiniais sąsūkos metodais.

Todėl kad šitie branduoliai aproksimuoja antrąją išvestinę paveiksle, jie yra labai jautrūs triukšmui. Triukšmui pašalinti paveikslas dažnai suglotninamas Gauso glotninimo filtru, prieš panaudojant Laplaso metodą. Šis žingsnis nuslopina aukšto dažnio triukšmo komponentes prieš diferencijavimo žingsnį.

Faktiškai, kadangi sąsūkos procesas yra susietas su Gauso glotninimu ir Laplaso metodu, mes galime sujungti (atlikti sąsūką) Gauso sušvelninimo filtro su Laplaso filtru, ir tada pritaikyti šį hibridinį filtrą paveikslui ir pasiekti reikiamą rezultatą.

Darant šiuos dalykus, galima išskirti šiuos 2 teigiamus dalykus:

- Tada, kai abu Gauso ir Laplaso branduoliai yra daug mažesni negu paveikslas, šis metodas paprastai reikalauja mažiau aritmetinių operacijų.
- LOG ( Laplacian of Gaussian) gali būti perskaičiuojamas naudojantis tiktai viena sąsūka atliekama paveikslui.

2-D LoG funkcija centruojama ant nulio su Gauso standartine deviacija,  $\sigma$  turi tokia forma:

$$
LoG(x, y) = -\frac{1}{\pi \sigma^4} \left[ 1 - \frac{x^2 + y^2}{2\sigma^2} \right] e^{-\frac{x^2 + y^2}{2\sigma^2}}.
$$
\n(1.9.2)

Ši funkcija yra parodyta 1.9.2. pav.

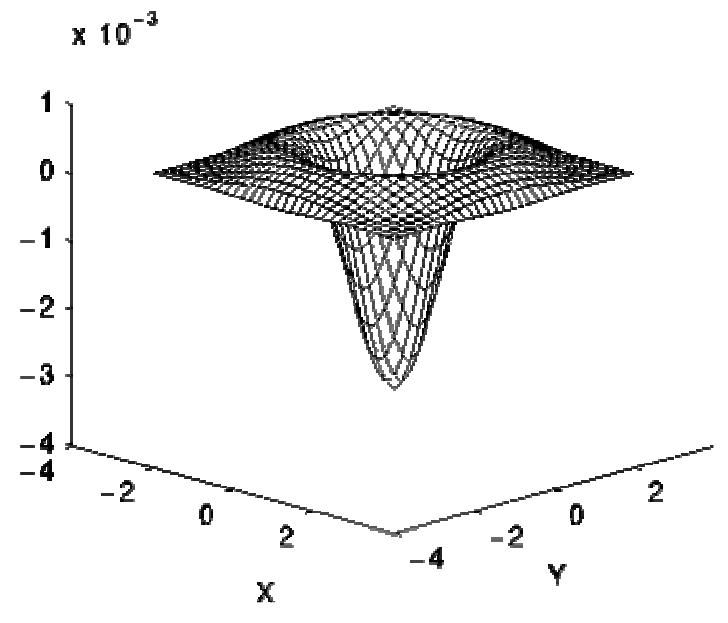

1.9.2 pav. 2-D LoG funkcija.

Ašys x ir y pažymėtos standartiniuose nuokrypiuose ( $\sigma$ ). Diskretinis branduolys kuris aproksimuoja šią funkciją (Gauso glotninimui  $\sigma$ =1.4) yra parodyta 1.9.3. pav.

| ٥ | 1 | 1 | 2    | 2     | 2     | 1 | 1 | ٥ |
|---|---|---|------|-------|-------|---|---|---|
| 1 | 2 | 4 | 5    | 5     | 5     | 4 | 2 | 1 |
| 1 | 4 | 5 | э    | ٥     | э     | 5 | 4 | 1 |
| 2 | 5 | э | - 12 | $-24$ | $-12$ | э | 5 | 2 |
| 2 | 5 | ٥ | -24  | -40   | $-24$ | ٥ | 5 | 2 |
| 2 | 5 | э | - 12 | $-24$ | $-12$ | э | 5 | 2 |
| 1 | 4 | 5 | э    | ٥     | э     | 5 | 4 | 1 |
| 1 | 2 | 4 | 5    | 5     | 5     | 4 | 2 | 1 |
| ٥ |   |   | 2    | 2     | 2     | 1 | 1 | ٥ |

1.9.3 pav. Diskretinės LoG funkcijos aproksimavimas su Gauso  $\sigma$  =1.4.

Reikėtų prisiminti, kad jei Gauso glotninimas yra padaromas greitai siaurėjantis, LoG branduolys tampa pačiu paprasčiausiu Laplaso branduoliais parodytu 1.9.1. pav. Taip yra todėl, nes glotninant su labai siauru Gauso filtru ( $\sigma$  < 0.5 taško) diskretiniam tinkleliui neturi poveikio. Vadinasi, diskretiniam tinkleliui, paprastas Laplaso metodas gali būti gaunamas apribojant LoG susiaurinant Gauso  $\sigma$ (standartinį nuokrypį).

## **2 TYRIMO METODAS**

Vaizdo kontūrų nustatymo metodų tyrimui buvo pasirinktas 100 įvairaus turinio paveikslų su įvairiu elementų dydžiu ir skaičiumi. Visi šie paveikslai buvo konvertuojami į nespalvotus (grayscale) paveikslus, nes spalvotuose paveiksluose yra sudėtinga nustatyti kontūrą. Po to buvo naudojamas paveikslo suglotninimas Gauso suglotninimo filtru (Gaussian Blur Filter). Tam tikras suglotninimas prieš pritaikant kontūro metodus (filtrus), dažniausiai yra būtinas , tai išlygina mažas bangeles vaizde ir tuo būdu sumažina klaidingų kontūrų atpažinimą, o svarbiausiai sumažina vaizdo triukšmus. Dažniausiai vaizdo triukšmai būna vieno taško (pixel) dydžio. Triukšmas gali pasireikšti kaip tamsūs taškai (pepper noise) arba kaip šviesūs taškai (salt noise). Triukšmo sumažinimui ir paveikslo staigių ryškumo pasikeitimų, kurie labai pablogina kontūro išskyrimą, sumažinimui buvo naudojamas suglotninimas. Suglotninimas buvo parenkamas pagal paveikslo turinį, t.y. paveikslui su smulkesnėm detalėm buvo parenkama didesnė suglotninimo reikšmė, o paveikslui kurio turinys buvo su stambesnėm arba turintis mažiau detalių – suglotninimo reikšmė buvo parinkta mažesnė.

Tyrimui buvo pasirinkti 8 populiariausi vaizdo kontūrų nustatymo metodai: Canny, Sobel, Prewitt, Roberts, Zerocross, Laplacian, LoG, Marr-Hildreth. Šie metodai pasirinkti specialiai, nes jie yra ne tik populiariausi kontūrų išskyrimo metodai, bet yra realizuoti "Matlab" programoje. Magistro darbo užduotis ištirti ir palyginti įvairius vaizdo kontūro nustatymo metodus, todėl patogu pasinaudoti jau sukurtomis priemonėmis, vietoje to, kad programuoti jau žinomus algoritmus.

Yra daug būdų surasti vaizdo kontūrus. Tačiau, daugumą jų galima priskirti dviems grupėms pagal kontūro nustatymo būdą: gradientinis ir Laplaso. Gradientinis metodas aptinka kontūrus, ieškodamas maksimumų ir minimumų pirmoje paveikslo išvestinėje. Laplaso metodas ieško nulio kirtimo antroje paveikslo išvestinėje.

Atliekant tyrimus visiems paveikslams, naudojant visus 8 metodus, buvo subjektyviai parinkta optimaliausia slenkstinė reikšmė, tai reiškia, kad buvo pasirinktas kontūrų paveikslas, kuriame geriausia matomi svarbiausi paveikslo kontūrai ir yra mažiausiai kontūrams nepriklausančių linijų. Be slenkstines reikšmės kai kuriems metodams buvo parenkama  $\sigma$  (sigma) reikšmė, kuri yra standartinis Gauso nuokrypis. Šį parametrą turi Canny ir LoG metodai. Tai yra papildomas parametras, su kuriuo galima nustatyti glotninimo parametrus ir sumažinti vaizdo triukšmus. Žemiau pateiktas 2.1. pav. Paveikslų kontūrų suradimas bandymų būdu algoritmas.

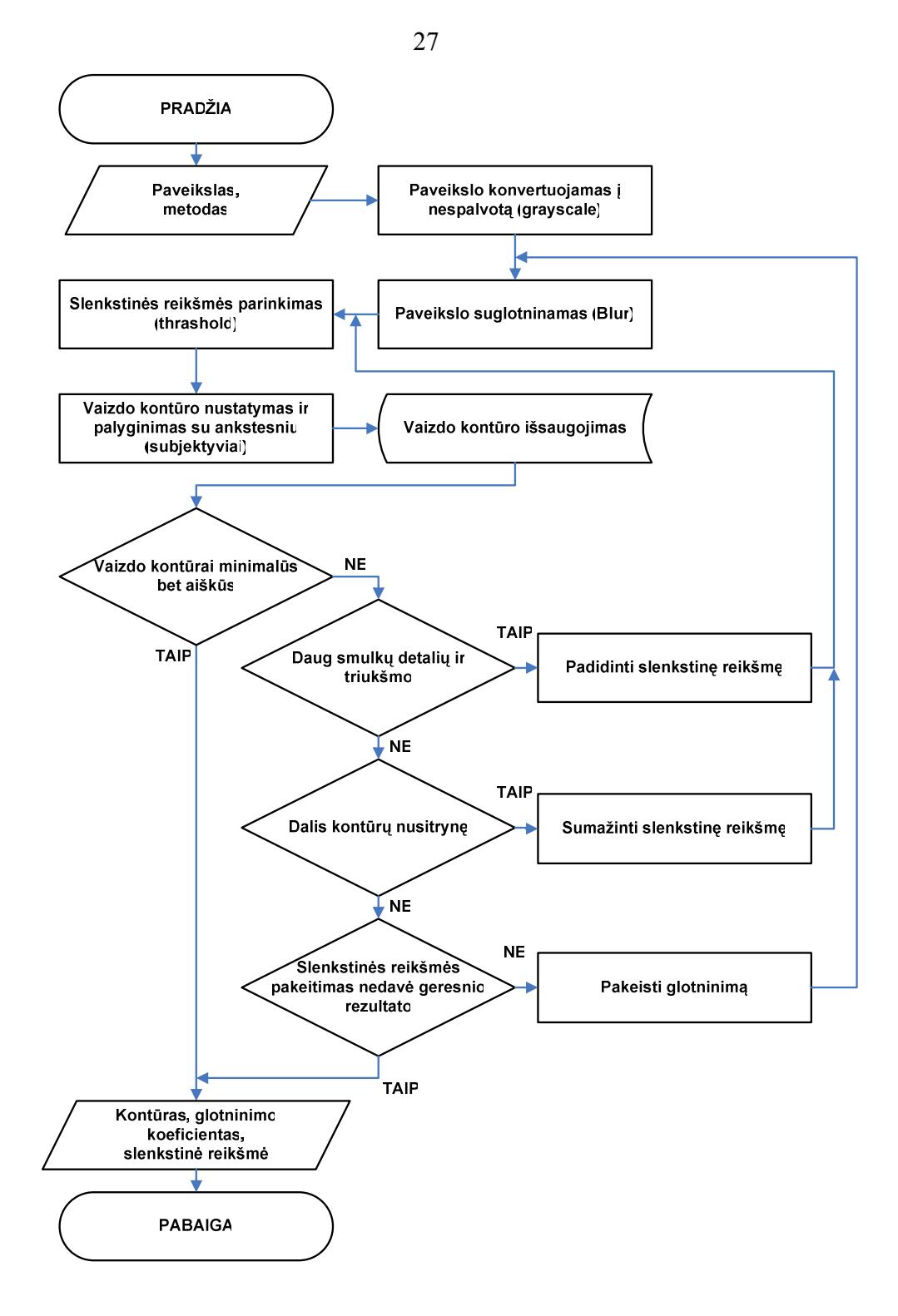

2 <sup>2</sup> pav Paveikslo kontūro suradimas bandymų būdu

Gavus visų 100 įvairių paveikslų geriausias slenkstines reikšmes su visais 8 metodais, buvo nustatytos slenkstinių reikšmių kitimo ribos kiekvienam kontūro išskyrimo metodui.

Paėmus mažiausią slenkstinę reikšmę ir atėmus 1%, buvo gauta apatinė slenkstinės reikšmės riba. Prie didžiausios slenkstinės reikšmės buvo pridėtas 1% ir taip buvo gauta viršutinė slenkstinė reikšmė. Gavome diapazoną, kuriame kas 0.5% buvo keičiama slenkstinė reikšmė išskiriant kontūrus visiems 100 paveikslų, naudojant kiekvieną iš 8 kontūrų išskyrimo metodų. Žemiau pateiktas 2.2. pav. Slenkstinių reikšmių diapazonas su 0.95 pasirodymo tikimybe algoritmas.

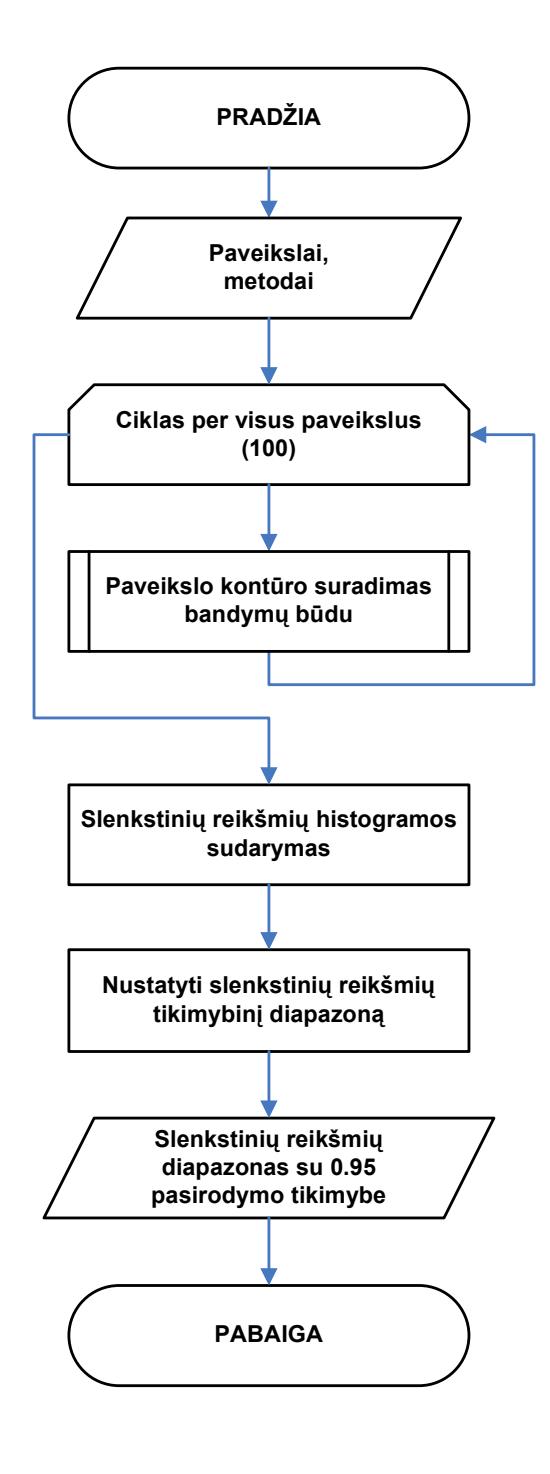

2.2. pav. Slenkstinių reikšmių diapazonas su 0.95 pasirodymo tikimybe

Kiekvienam paveikslui buvo pritaikyta vidutiniškai 10 slenkstinių reikšmių ir kiekvienam paveikslui buvo suskaičiuotas vidutinis kvadratinis nuokrypis (RMSE, Root Mean Square Error) su geriausiu pasirinktu kontūru. Iš viso buvo gauta apie 1000 reikšmių kiekvienam iš 8 metodų. Gauti duomenys buvo įkelti į MS Excel programą ir nubraižyti RMSE grafikai visiems metodams. Statistiniam duomenų apdorojimui buvo pasirinktas histogramų metodas.

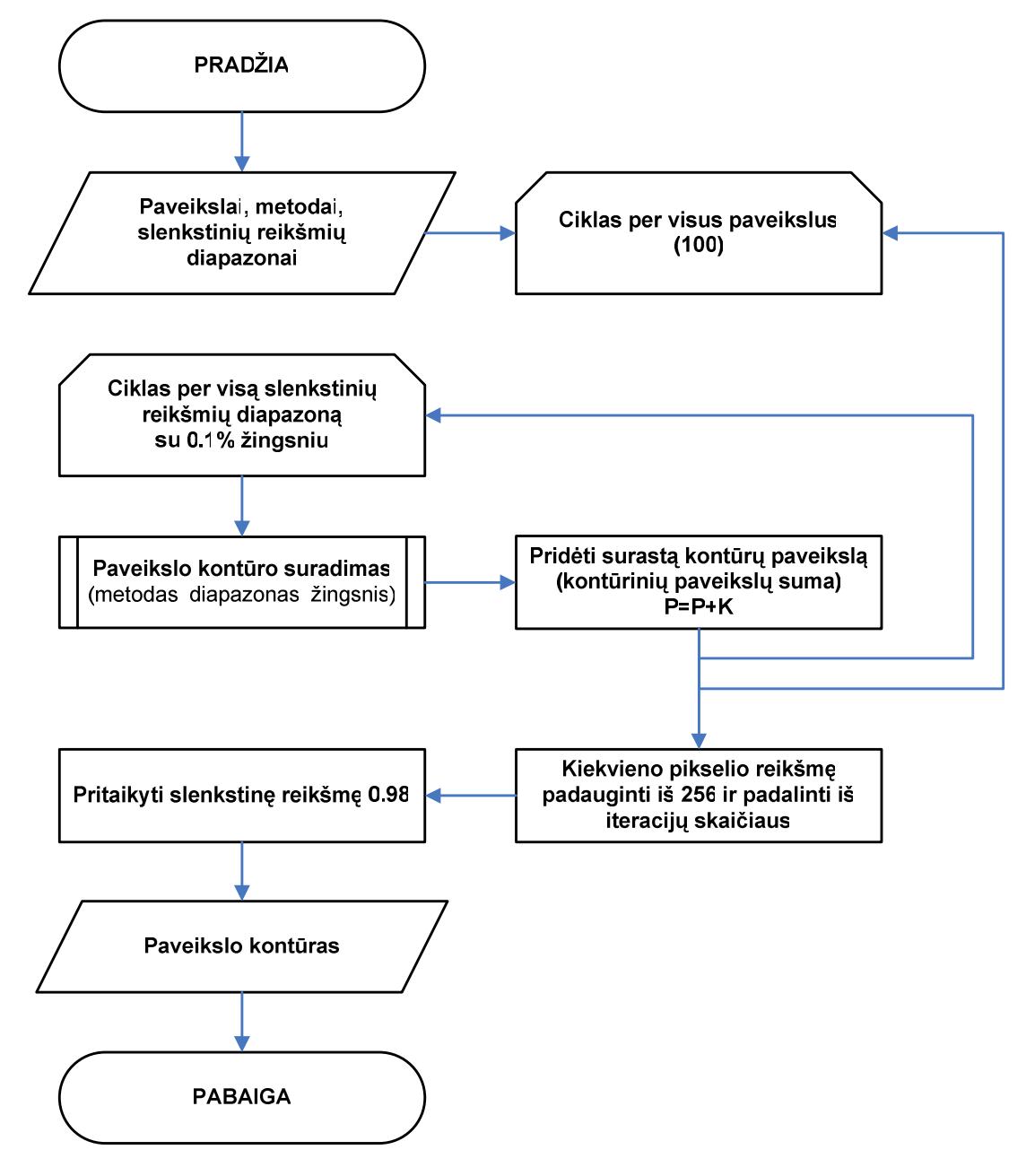

23 pav Automatinis kontūro nustatymas

Iš histogramų gavome kiekvieno metodo slenkstinės reikšmės diapazoną. Šie diapazonai gavosi palyginti nedideli ir tai reiškia, kad už šių diapazonų ribų gauti gerą vaizdo kontūrą yra didžiausia tikimybė, todėl su kitom slenkstinėm reikšmėm neverta ieškoti vaizdo kontūrų. Kadangi diapazonai gavosi nedideli, tai buvo paimtas šis diapazonas ir nuo mažiausios iki didžiausios slenkstinės reikšmės, kas 0,3 arba 0,1 žingsniu (priklausomai nuo metodo), buvo skaičiuojama slenkstinė vertė. Ir priklausomai kiek buvo diapazone slenkstinės vertės žingsnių, tiek buvo sumažintas kiekvienam paveikslo kontūro šviesumas. Visi gauti ir pašviesinti vaizdo kontūrai nuo mažiausios iki didžiausios slenkstinės vertės buvo sudėti. Rezultatas gavosi, kad pagrindiniai vaizdo kontūrai paryškėjo, o vaizdo triukšmai liko neryškūs. Kad pašalinti šiuos vaizdo triukšmus, buvo panaudota slenkstinė vertė su 98%. Galutinis rezultatas gavosi toks pat kaip ir buvo rastas vaizdo kontūras keičiant kiekvieno metodo koeficientus subjektyviai. Automatinis kontūro nustatymo algoritmas pateiktas 2.3.pav.

# **3 ĮVAIRIŲ KONTŪRŲ NUSTATYMO METODŲ ANALIZĖ**

#### **3.1 Canny metodo analizė**

 Iš histogramos 3.1 pav. matome, kad didžiajai daliai paveikslų slenkstinė reikšmė buvo 96%. Tačiau tai sudaro tik ketvirtadalį visų tyrime naudotų paveikslų. Kitai daliai paveikslų geriausia slenkstinė reikšmė gaunama diapazone nuo 92.5% iki 98.5%. Dviejų paveikslų slenkstinė reikšmė yra 90%, tačiau jie yra labai nutolę nuo kitų, todėl greičiausiai čia yra klaida, ir juos atmesime.

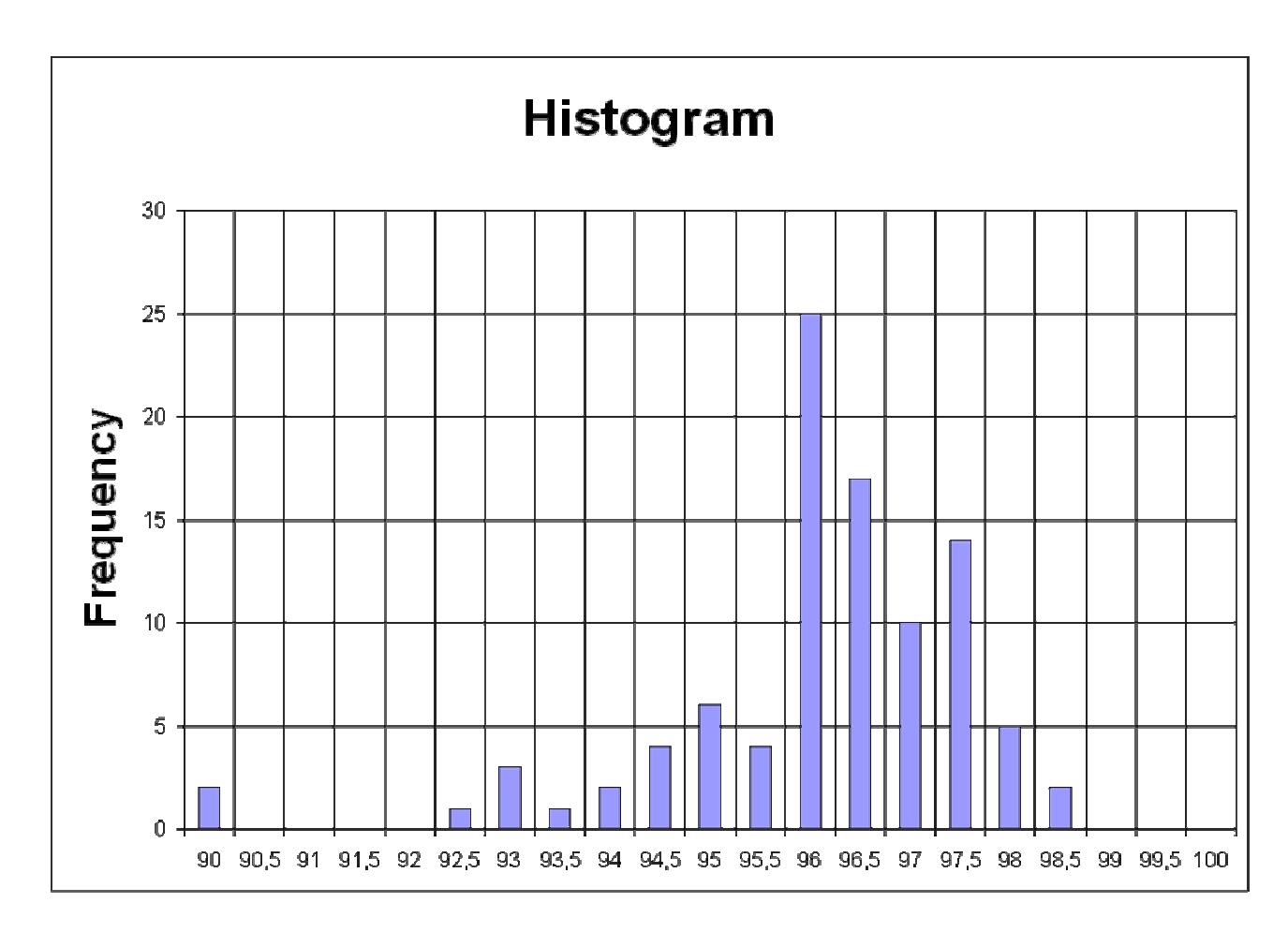

3.1 pav. Rankinių būdu nustatytos geriausios slenkstinės reikšmės Canny metodui

 Iš gautos histogramos, galima teigti, kad didžiausia tikimybė rasti gerą kontūrą yra, kai slenkstinė reikšmė yra diapazone nuo 94 iki 98 procentų.

# **3.2 Laplaso metodo analizė**

 Iš histogramos 3.2 pav. matome, kad didžiajai daliai paveikslų slenkstinė reikšmė buvo arti 100%. Tai sudaro tik arti pusę visų tyrime naudotų paveikslų. Kitai daliai paveikslų geriausia slenkstinė reikšmė gaunama labai siaurame diapazone nuo 99.7% iki 100%. Viena paveikslo slenkstinė reikšmė yra 99%, tačiau ji yra labai nutolusi nuo kitų, todėl greičiausiai čia yra klaida, ir ją atmesime.

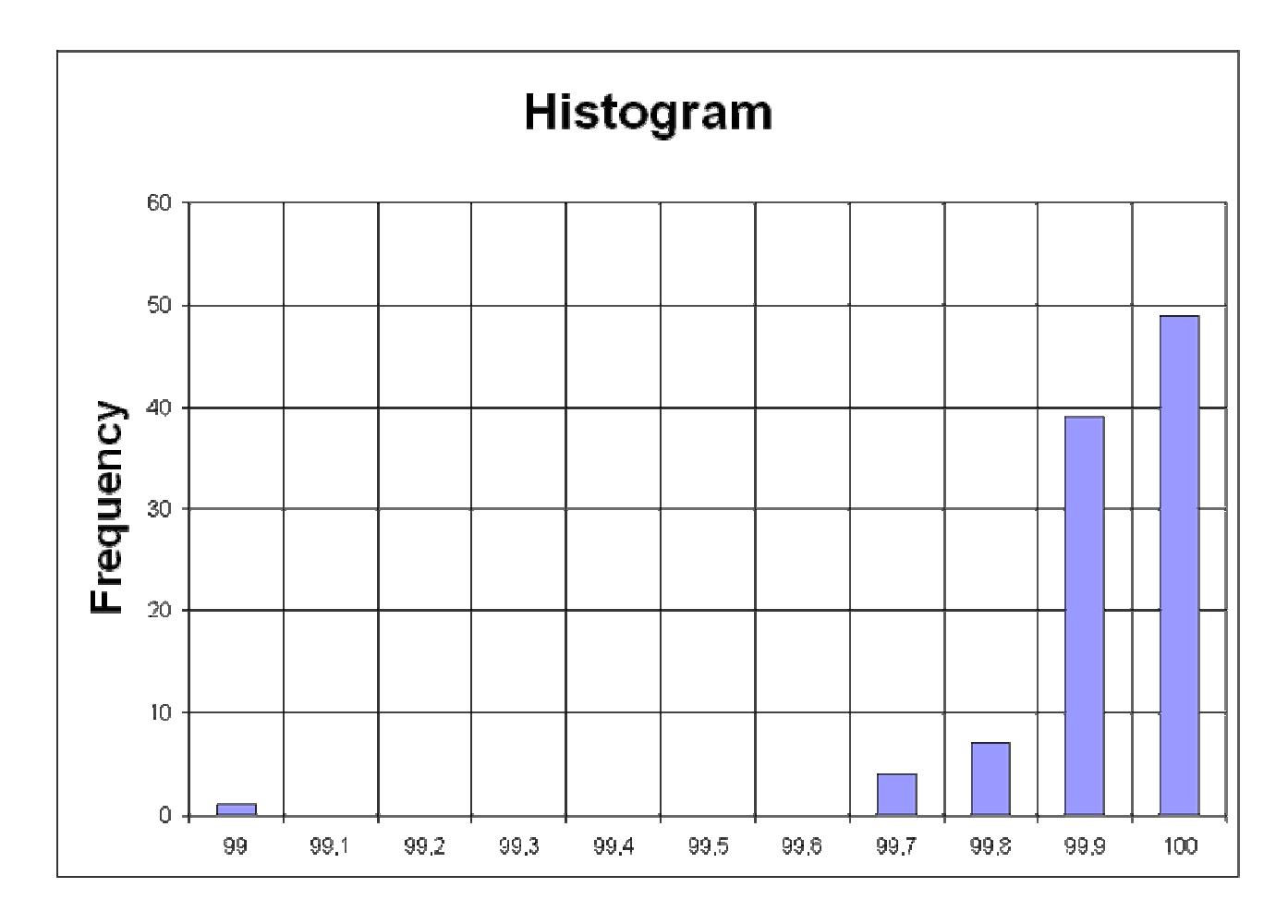

3.2 pav. Rankinių būdu nustatytos geriausios slenkstinės reikšmės Laplaso metodui

 Iš gautos histogramos, galima teigti, kad didžiausia tikimybė rasti gerą kontūrą yra, kai slenkstinė reikšmė yra diapazone nuo 99,7% iki 100% procentų.

#### **3.3 LoG metodo analizė**

 Iš histogramos 3.3 pav. matome, kad didžiajai daliai paveikslų slenkstinė reikšmė buvo 99%. Tačiau tai sudaro beveik pusę visų tyrime naudotų paveikslų. Kitai daliai paveikslų geriausia slenkstinė reikšmė gaunama diapazone nuo 97% iki 100%. Dviejų paveikslų slenkstinė reikšmė yra 95% ir 96%, greičiausiai čia yra klaida, ir juos atmesime.

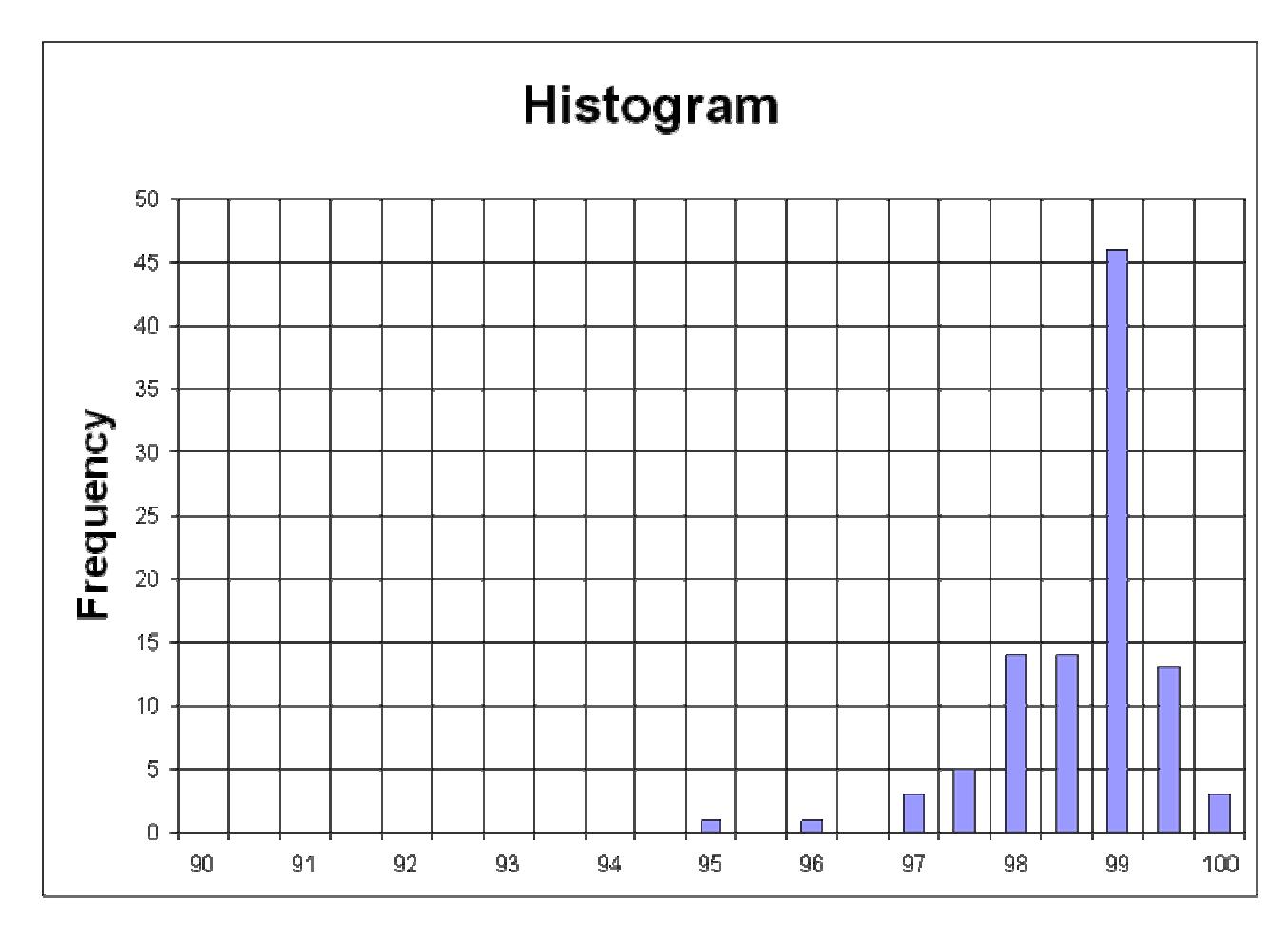

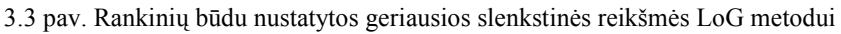

 Iš gautos histogramos, galima teigti, kad didžiausia tikimybė rasti gerą kontūrą yra, kai slenkstinė reikšmė yra diapazone nuo 97 iki 100 procentų.

#### **3.4 Marr-Hildreth metodo analizė**

 Iš histogramos 3.4 pav. matome, kad didžiajai daliai paveikslų slenkstinė reikšmė arti 100%. Tai sudaro tik arti pusę visų tyrime naudotų paveikslų. Kitai daliai paveikslų geriausia slenkstinė reikšmė gaunama labai siaurame diapazone nuo 99.7% iki 100%. Viena paveikslo slenkstinė reikšmė yra 99%, tačiau ji yra labai nutolusi nuo kitų, todėl greičiausiai čia yra klaida, ir ją atmesime.

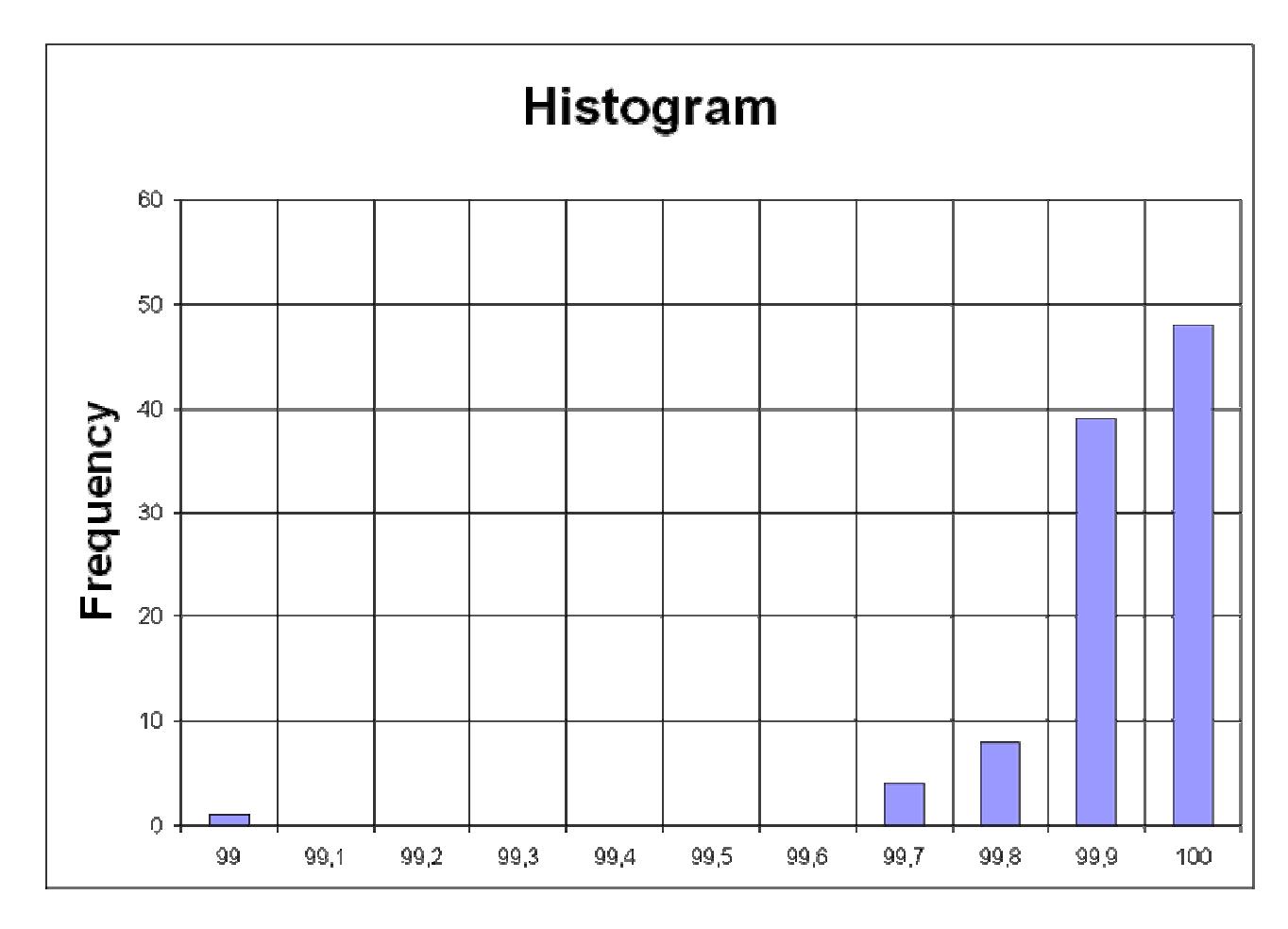

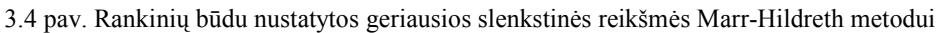

 Iš gautos histogramos, galima teigti, kad didžiausia tikimybė rasti gerą kontūrą yra, kai slenkstinė reikšmė yra diapazone nuo 99,7 iki 100 procentų.

#### **3.5 Prewitt metodo analizė**

 Iš histogramos 3.5 pav. matome, kad didžiajai daliai paveikslų slenkstinė reikšmė buvo 99%. Tačiau tai sudaro tik pusę tyrime naudotų paveikslų. Kitai daliai paveikslų geriausia slenkstinė reikšmė gaunama diapazone nuo 97% iki 99.5%.

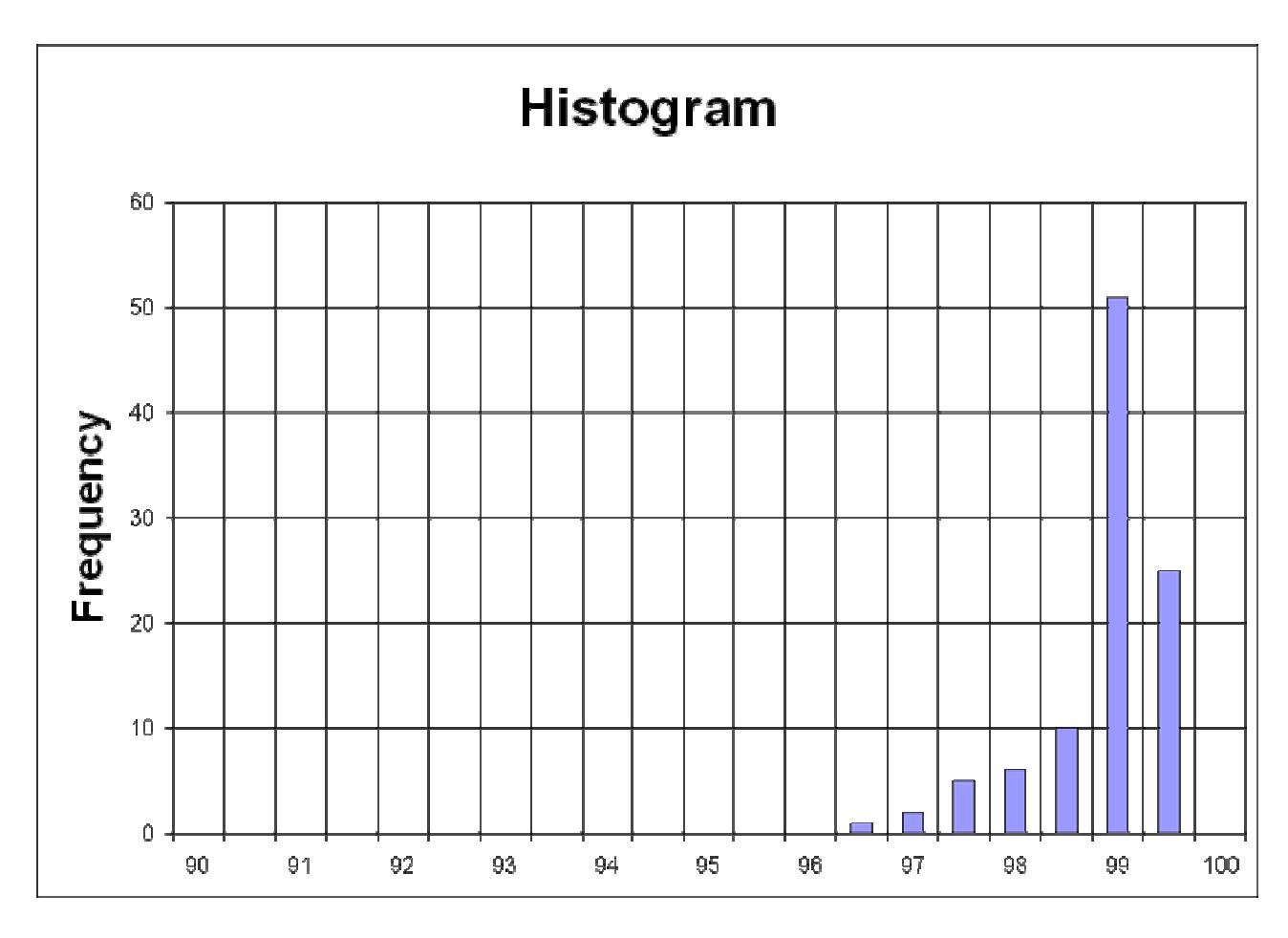

3.5 pav. Rankinių būdu nustatytos geriausios slenkstinės reikšmės Prewitt metodui

 Iš gautos histogramos, galima teigti, kad didžiausia tikimybė rasti gerą kontūrą yra, kai slenkstinė reikšmė yra diapazone nuo 97.5 iki 99.5 procentų.

#### **3.6 Roberts metodo analizė**

 Iš histogramos 3.6 pav. matome, kad didžiajai daliai paveikslų slenkstinė reikšmė buvo 99%. Tačiau tai sudaro tik pusę tyrime naudotų paveikslų. Kitai daliai paveikslų geriausia slenkstinė reikšmė gaunama diapazone nuo 97.5% iki 99.5%.

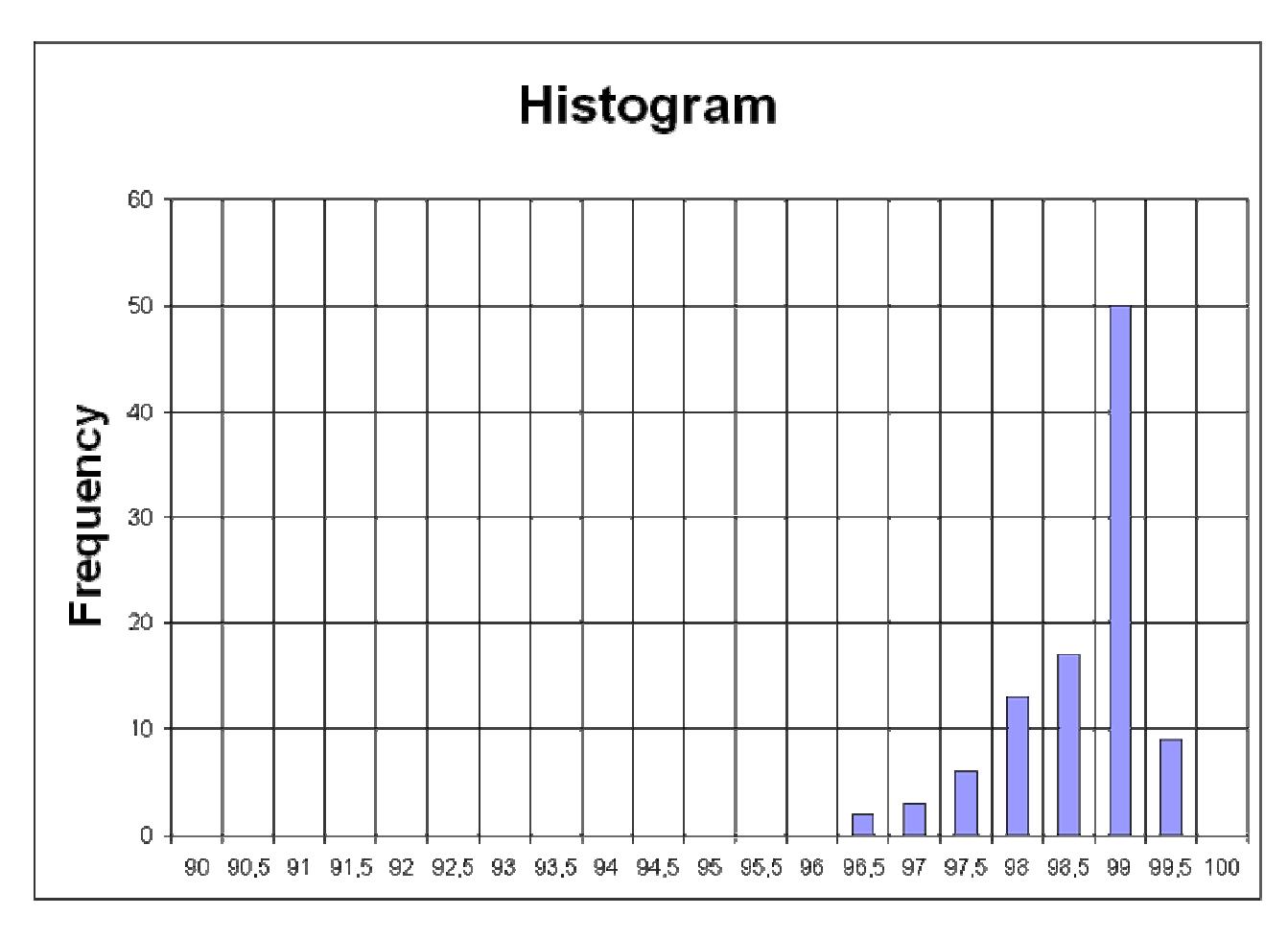

3.6 pav. Rankinių būdu nustatytos geriausios slenkstinės reikšmės Roberts metodui

 Iš gautos histogramos, galima teigti, kad didžiausia tikimybė rasti gerą kontūrą yra, kai slenkstinė reikšmė yra diapazone nuo 97,5% iki 99.5% procentų.

#### **3.7 Sobel metodo analizė**

 Iš histogramos 3.7 pav. matome, kad didžiajai daliai paveikslų slenkstinė reikšmė buvo 99%. Tačiau tai sudaro tik pusę tyrime naudotų paveikslų. Kitai daliai paveikslų geriausia slenkstinė reikšmė gaunama diapazone nuo 98% iki 99.5%.

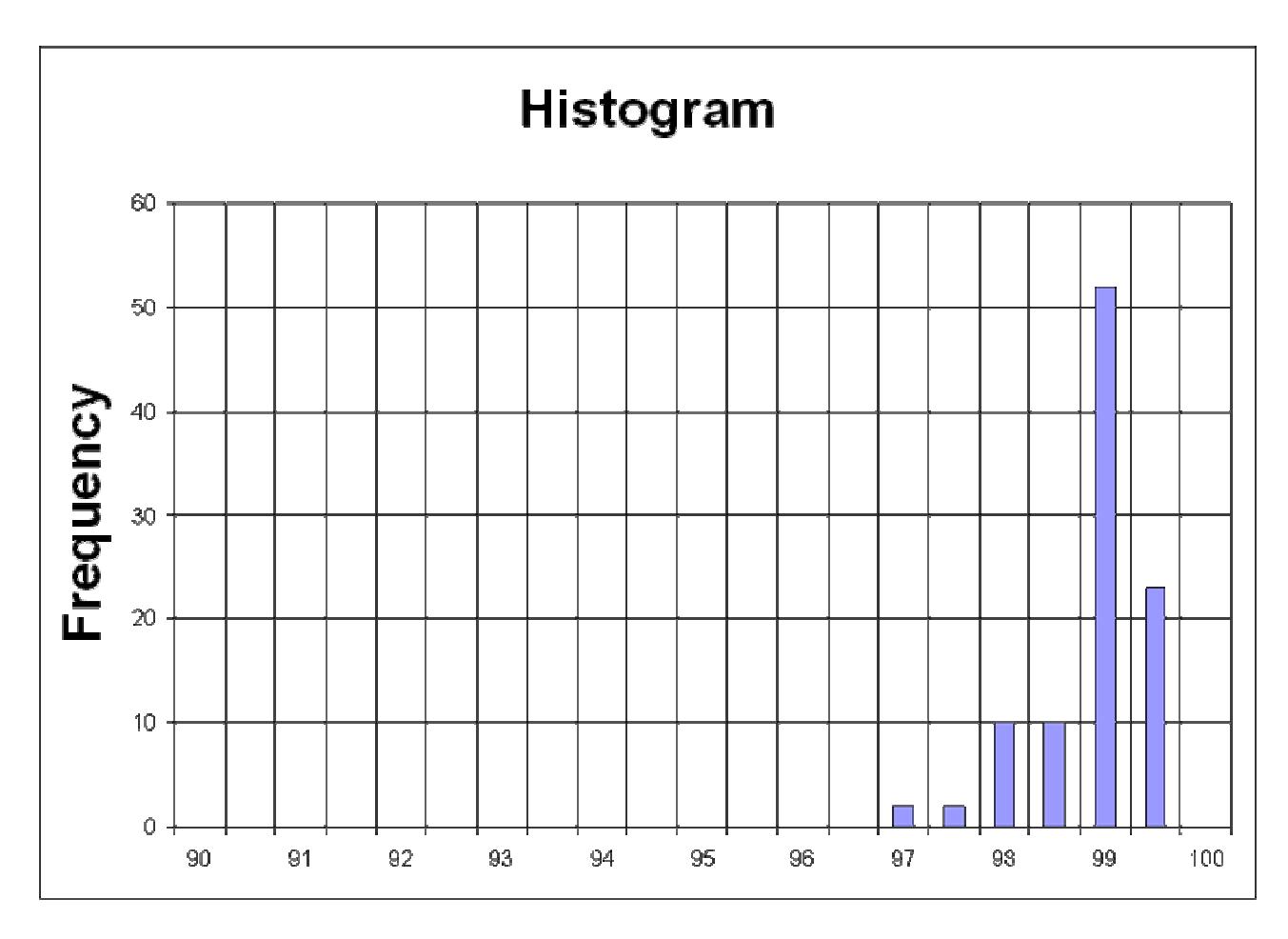

3.7 pav. Rankinių būdu nustatytos geriausios slenkstinės reikšmės Sobel metodui

 Iš gautos histogramos, galima teigti, kad didžiausia tikimybė rasti gerą kontūrą yra, kai slenkstinė reikšmė yra diapazone nuo 98 iki 99.5 procentų.

#### **3.8 Nulio kirtimo (Zerocross) metodo analizė**

 Iš histogramos 3.8 pav. matome, kad didžiajai daliai paveikslų slenkstinė reikšmė buvo arti 100%. Tačiau tai sudaro tik pusę tyrime naudotų paveikslų. Kitai daliai paveikslų geriausia slenkstinė reikšmė gaunama labai siaurame diapazone nuo 99,7% iki 99.9%.

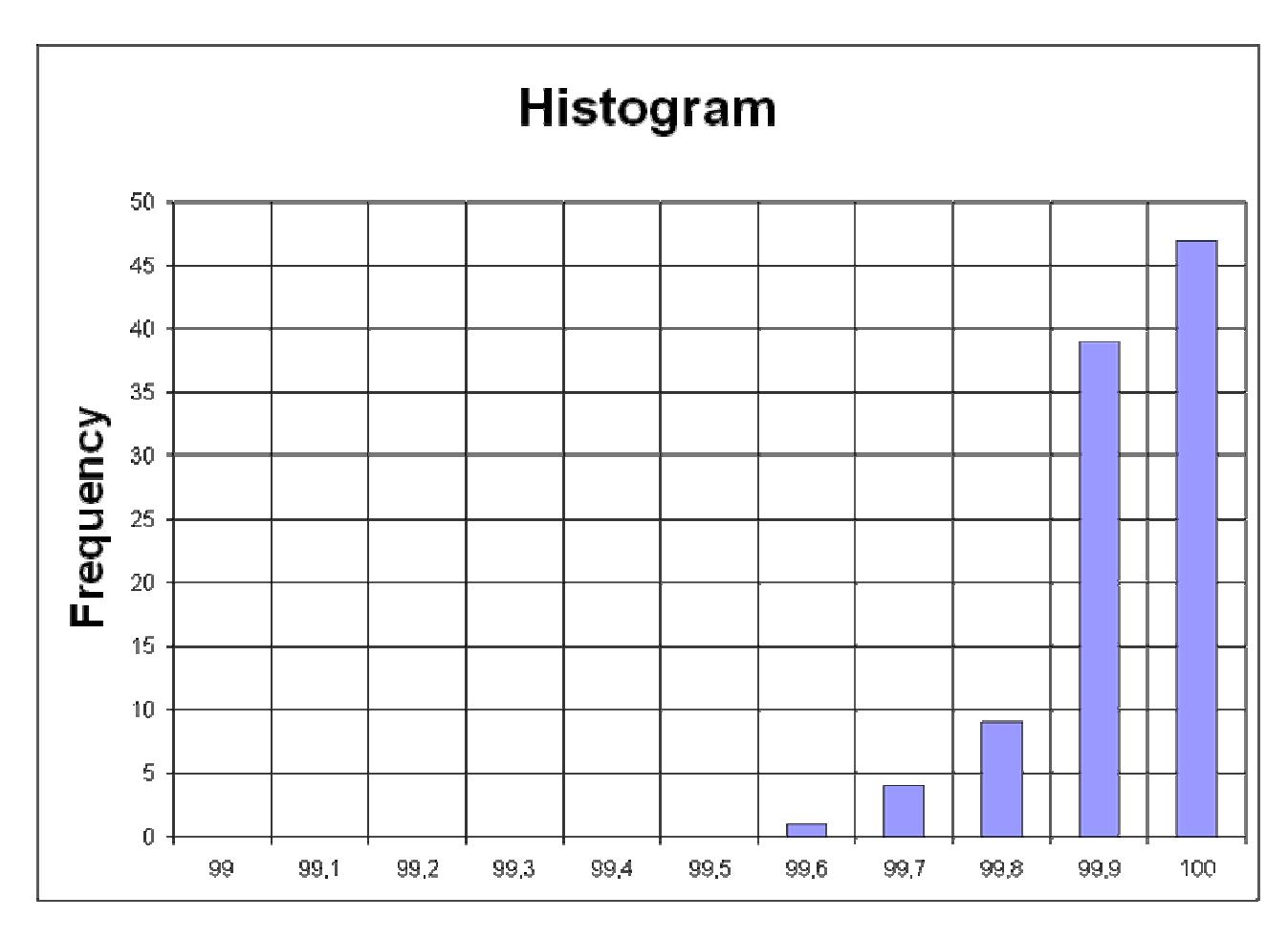

3.8 pav. Rankinių būdu nustatytos geriausios slenkstinės reikšmės Zerocross metodui

 Iš gautos histogramos, galima teigti, kad didžiausia tikimybė rasti gerą kontūrą yra, kai slenkstinė reikšmė yra diapazone nuo 99,7 iki 99.9 procentų.

# **4 KONTŪRO NUSTATYMO PARAMETRŲ STATISTINĖ ANALIZĖ**

#### **4.1 Vidutinis kvadratinis nuokrypis Canny metodui analizė**

Iš Canny metodo 4.1 pav. grafiko matyti, kad dauguma kreivių minimalios reikšmės yra nuo 94% iki 98% procentų slenkstinės reikšmės, t.y, kad šie kontūriniai paveikslai labai priartėjo arba sutapo su rankiniu būdu rastais vaizdo kontūrais. Šio metodo diapazonas gavosi gana didelis, lyginant su kitais vaizdo kontūro metodais. Už šio diapazono ribų esančios kelios kreivės gali būti dėl klaidos.

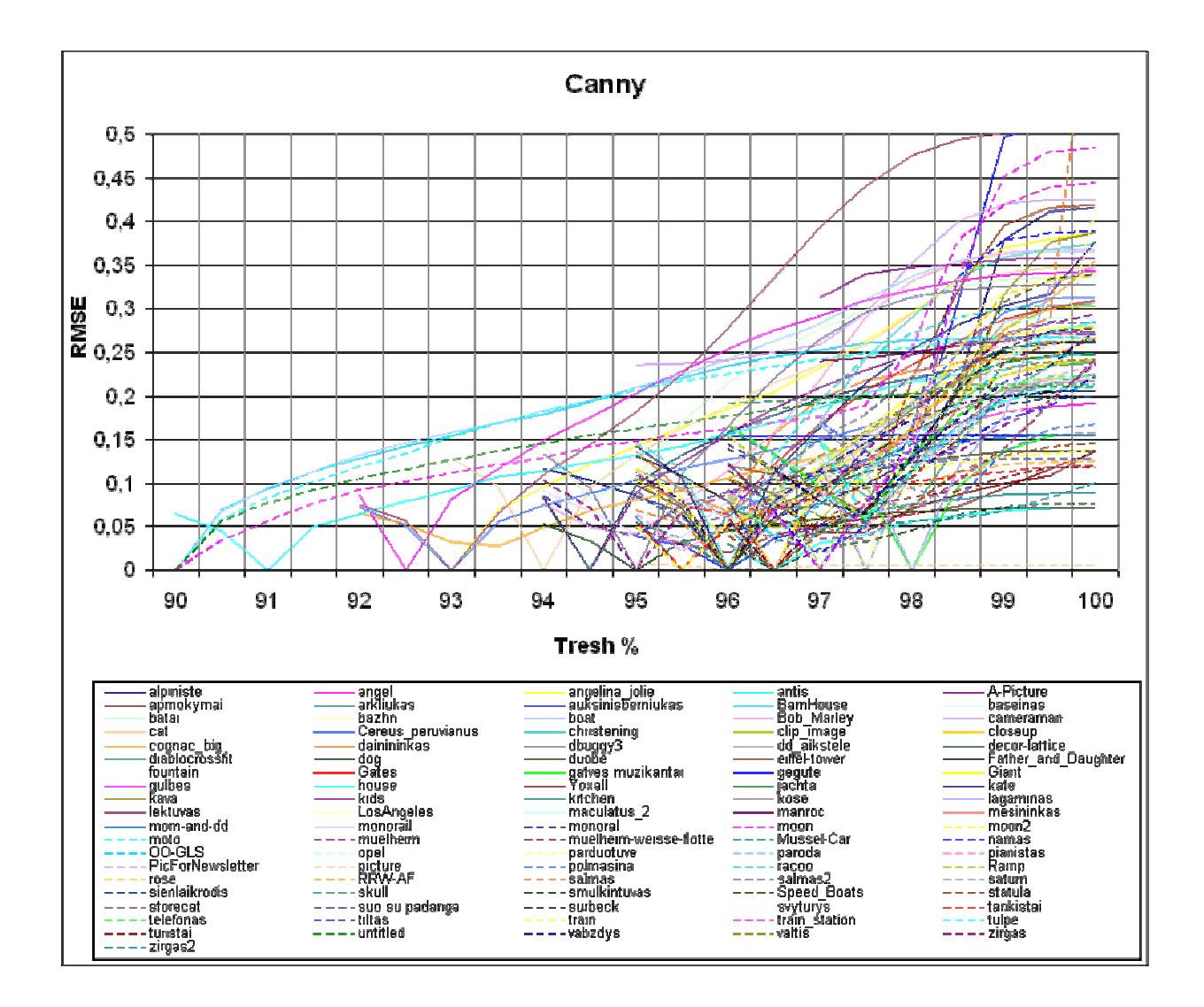

4.1 pav. Vidutinis kvadratinis nuokrypis Canny metodui

Canny metodo grafike esančios kreivės artimos prie nulinės reikšmės, diapazone nuo 94% iki 98% procentų, galime teigti, kad šiame diapazone yra geriausi vaizdo kontūrai.

#### **4.2 Vidutinis kvadratinis nuokrypis Canny metodui histograma**

Iš histogramos 4.2 pav. matome, kad didžioji dalis paveikslų vaizdo kontūrų sutapo prie 96% ir 96.5% slenkstinių reikšmių. Iš visų 100 įvairaus turinio paveikslų, tai sudaro 40%. Didžiosios dalies kontūrinių vaizdų slenkstinės reikšmės išsidėstė nuo 94% iki 98%.

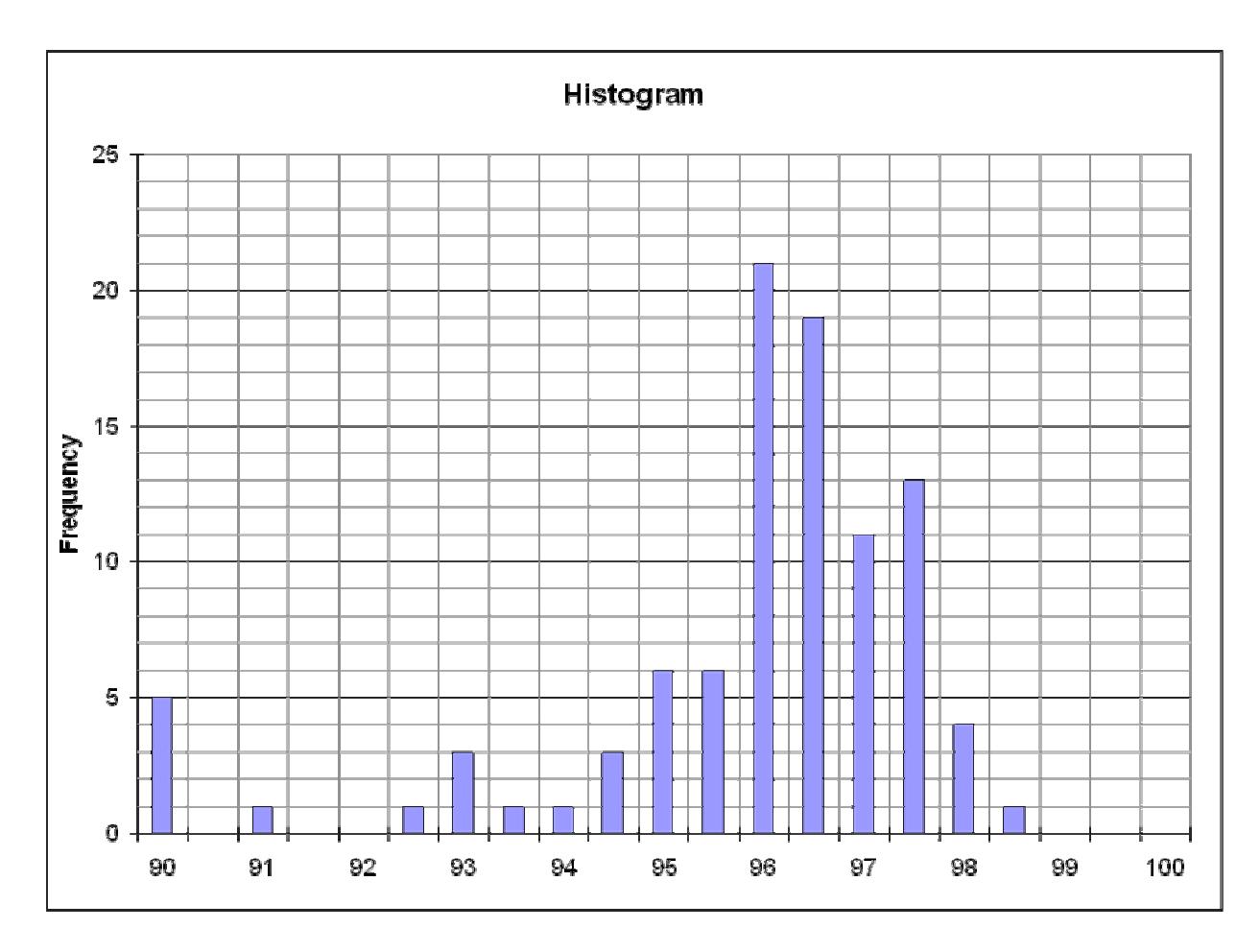

4.2 Vidutinis kvadratinis nuokrypis Canny metodui histograma

Kitos paveikslo slenkstinės reikšmės, kurios sutampa su geriausiu vaizdų kontūru ir yra už nustatyto diapazono ribų nuo 94% iki 98%, yra nutolusios nuo kitų. Todėl greičiausiai yra klaidingos, ir jas galima atmesti.

Iš Laplaso metodo 4.3 pav. grafiko matyti, kad dauguma kreivių minimalios reikšmės yra nuo 99,5% ir arti 100% procentų slenkstinės reikšmės, t.y, kad šie kontūriniai paveikslai labai priartėjo arba sutapo su rankiniu būdu rastais vaizdo kontūrais. Šio metodo diapazonas gavosi labai mažas, lyginant su kitais vaizdo kontūro metodais. Už šio diapazono ribų esančios kelios kreivės gali būti dėl klaidos.

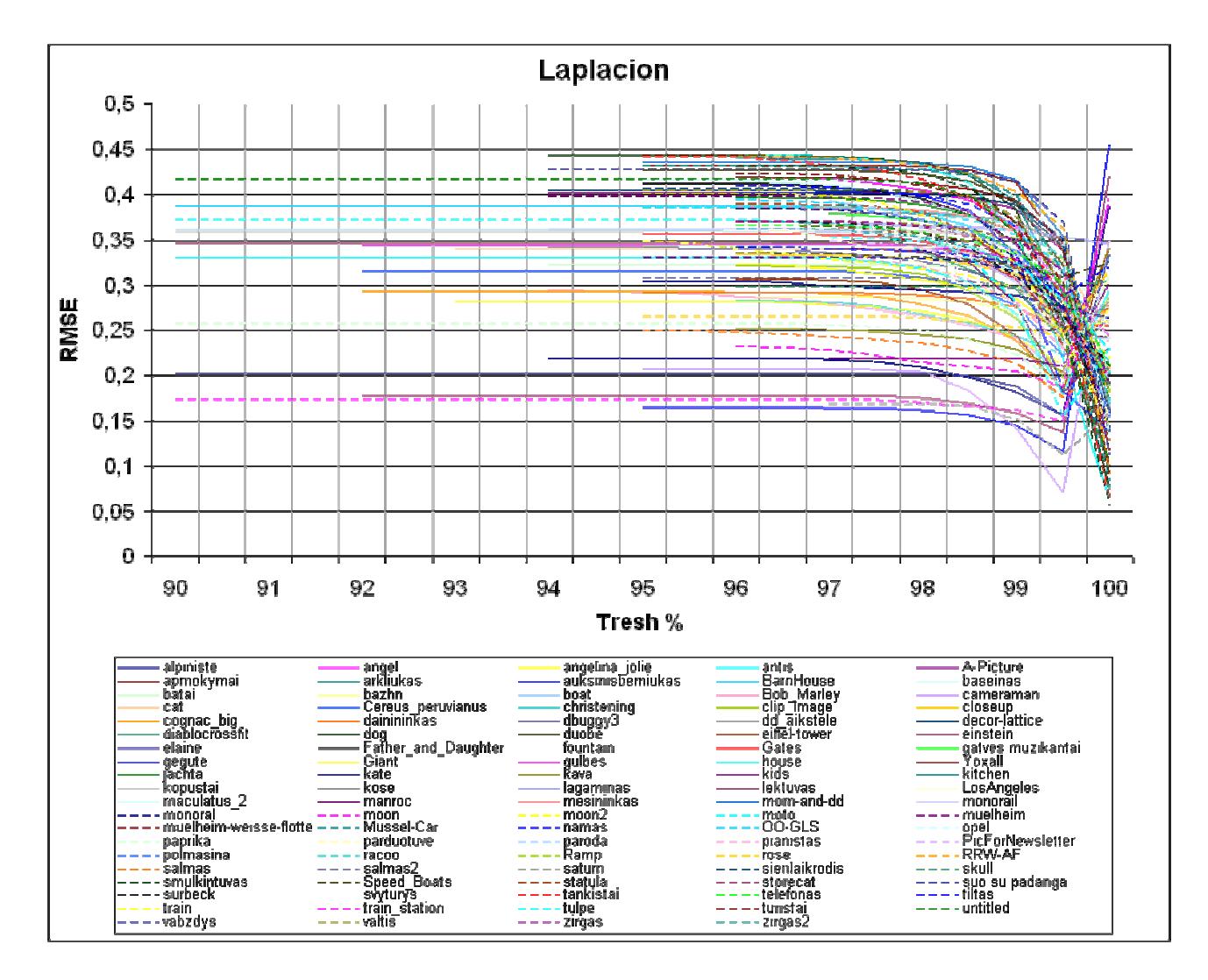

4.3 pav. Vidutinis kvadratinis nuokrypis Laplaso metodui

Laplaso metodo grafike esančios kreivės artimos prie nulinės reikšmės, diapazone nuo 99,5% ir arti 100% procentų, galime teigti, kad šiame diapazone yra geriausi vaizdo kontūrai.

Iš histogramos 4.4 pav. matome, kad didžioji dalis paveikslų vaizdo kontūrų sutapo prie 99,5% ir arti 100% slenkstinių reikšmių. Iš visų 100 įvairaus turinio paveikslų, tai sudaro 100%, visą kontūrinių vaizdų slenkstines reikšmes.

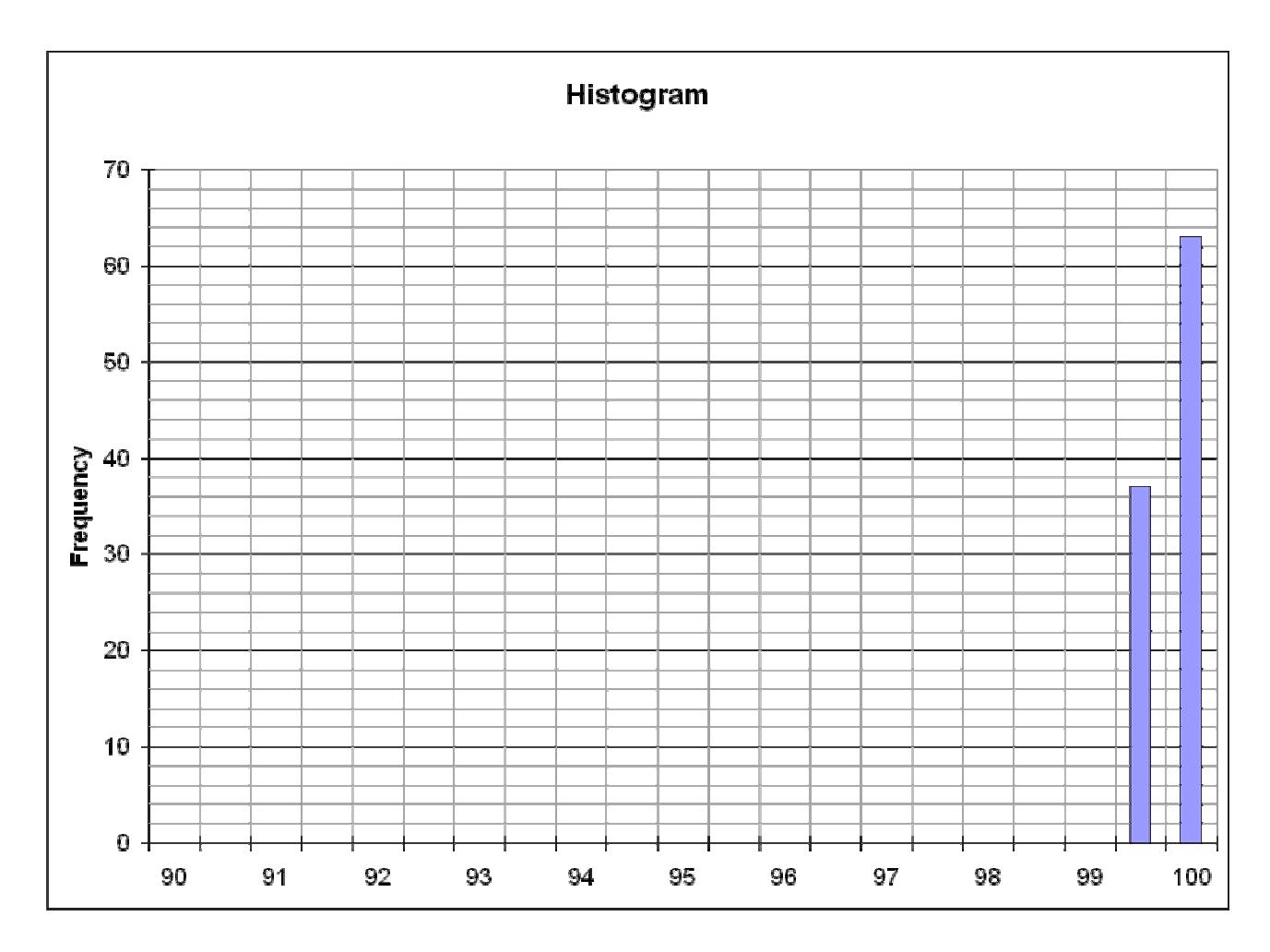

4.4 Vidutinis kvadratinis nuokrypis Laplaso metodui histograma

Visos paveikslo slenkstinės reikšmės artimos 100% procentų sutapo su geriausiu vaizdų kontūru, gautas diapazonas yra labai mažas. Už nustatyto slenkstinių reikšmių diapazono ribų nuo 99,5% iki 100% procentų, kitų slenkstinių reikšmių nutolusių nėra.

#### **4.5 Vidutinis kvadratinis nuokrypis LoG metodui analizė**

Iš LoG metodo 4.5 pav. grafiko matyti, kad dauguma kreivių minimalios reikšmės yra nuo 97% iki 99,5% procentų slenkstinės reikšmės, t.y, kad šie kontūriniai paveikslai labai priartėjo arba sutapo su rankiniu būdu rastais vaizdo kontūrais. Šio metodo diapazonas gavosi panašus, kaip Prewitt ir Roberts metodų. Už šio diapazono ribų esančios kelios kreivės gali būti dėl klaidos.

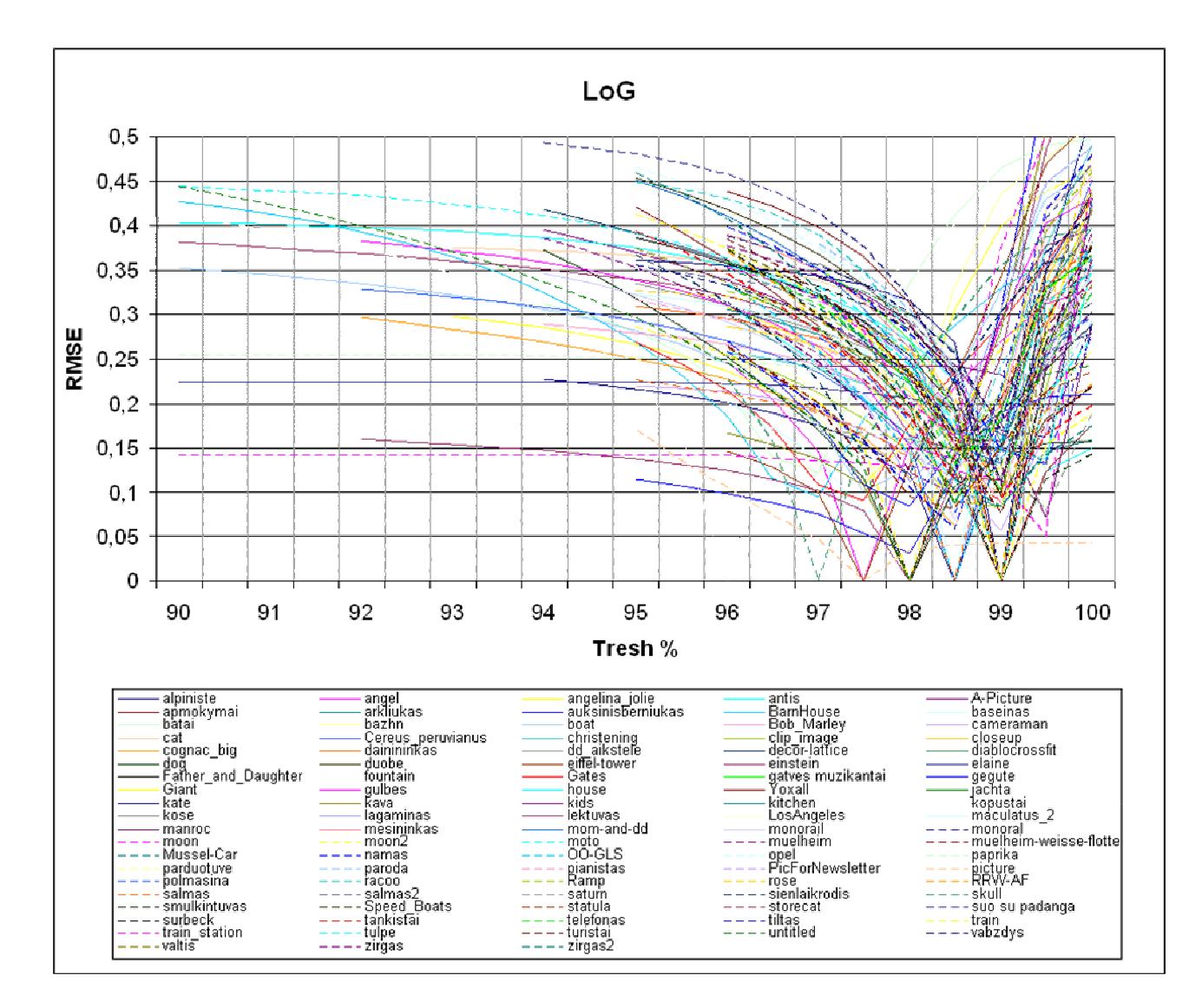

4.5 pav. Vidutinis kvadratinis nuokrypis LoG metodui

LoG metodo grafike esančios kreivės artimos prie nulinės reikšmės, diapazone nuo 97% iki 99,5% procentų, galime teigti, kad šiame diapazone yra geriausi vaizdo kontūrai.

#### **4.6 Vidutinis kvadratinis nuokrypis LoG metodui histograma**

Iš histogramos 4.6 pav. matome, kad didžioji dalis paveikslų vaizdo kontūrų sutapo prie 98,5% ir 99% slenkstinių reikšmių. Iš visų 100 įvairaus turinio paveikslų, tai sudaro 70%. Didžiosios dalies kontūrinių vaizdų slenkstinės reikšmės išsidėstė nuo 97% iki 99,5%.

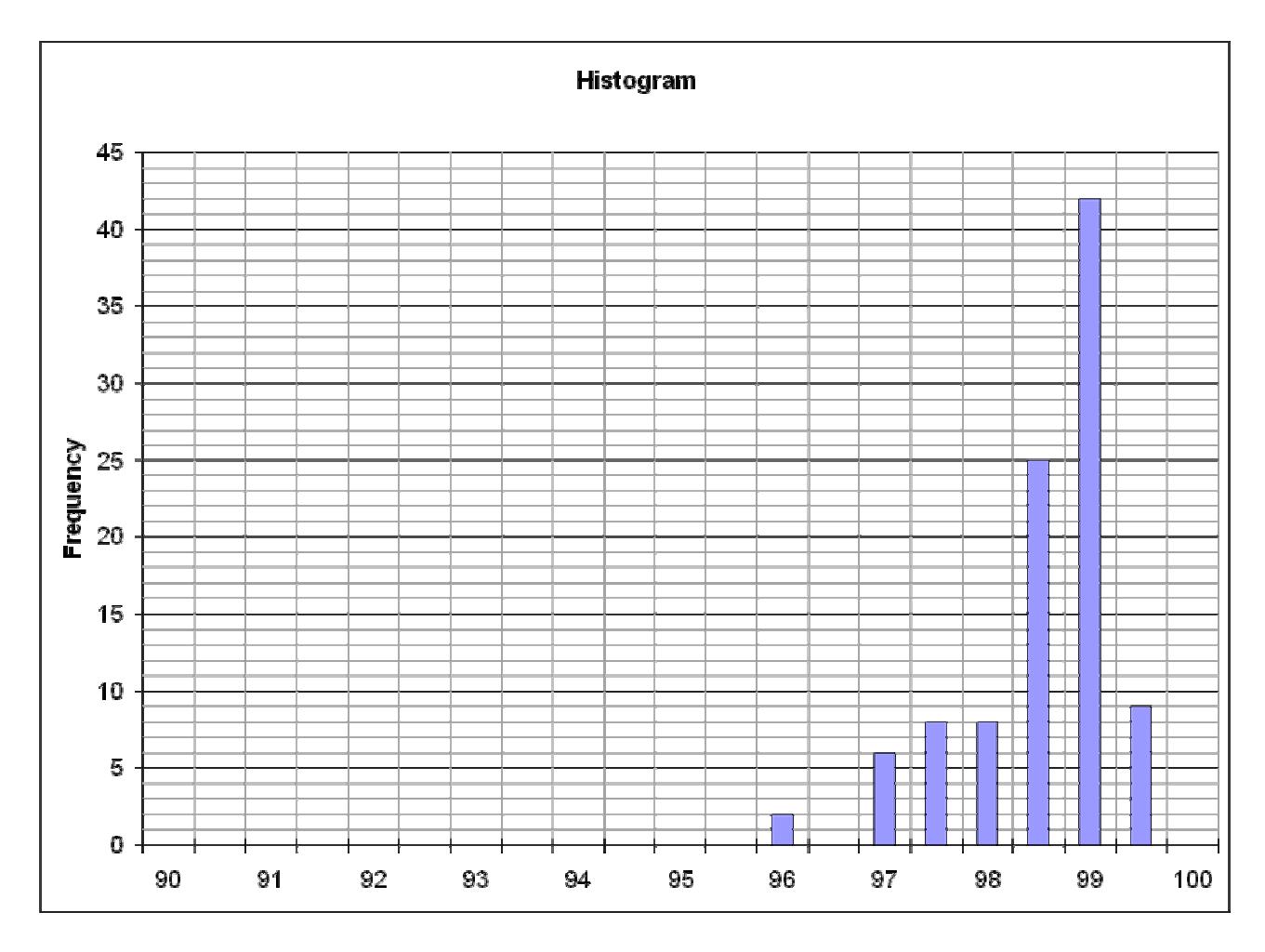

4.6 Vidutinis kvadratinis nuokrypis LoG metodui histograma

Kitos paveikslo slenkstinės reikšmės, kurios sutampa su geriausiu vaizdų kontūru ir yra už nustatyto diapazono ribų nuo 97% iki 99,5%, yra nutolusios nuo kitų. Todėl greičiausiai yra klaidingos, ir jas galima atmesti.

Iš Marr-Hildreth metodo 4.7 pav. grafiko matyti, kad dauguma kreivių minimalios reikšmės yra nuo 99,5% ir arti 100% procentų slenkstinės reikšmės, t.y, kad šie kontūriniai paveikslai labai priartėjo arba sutapo su rankiniu būdu rastais vaizdo kontūrais. Šio metodo diapazonas gavosi labai mažas, lyginant su kitais vaizdo kontūro metodais, panašus į Laplaso metodo reikšmių diapazoną.

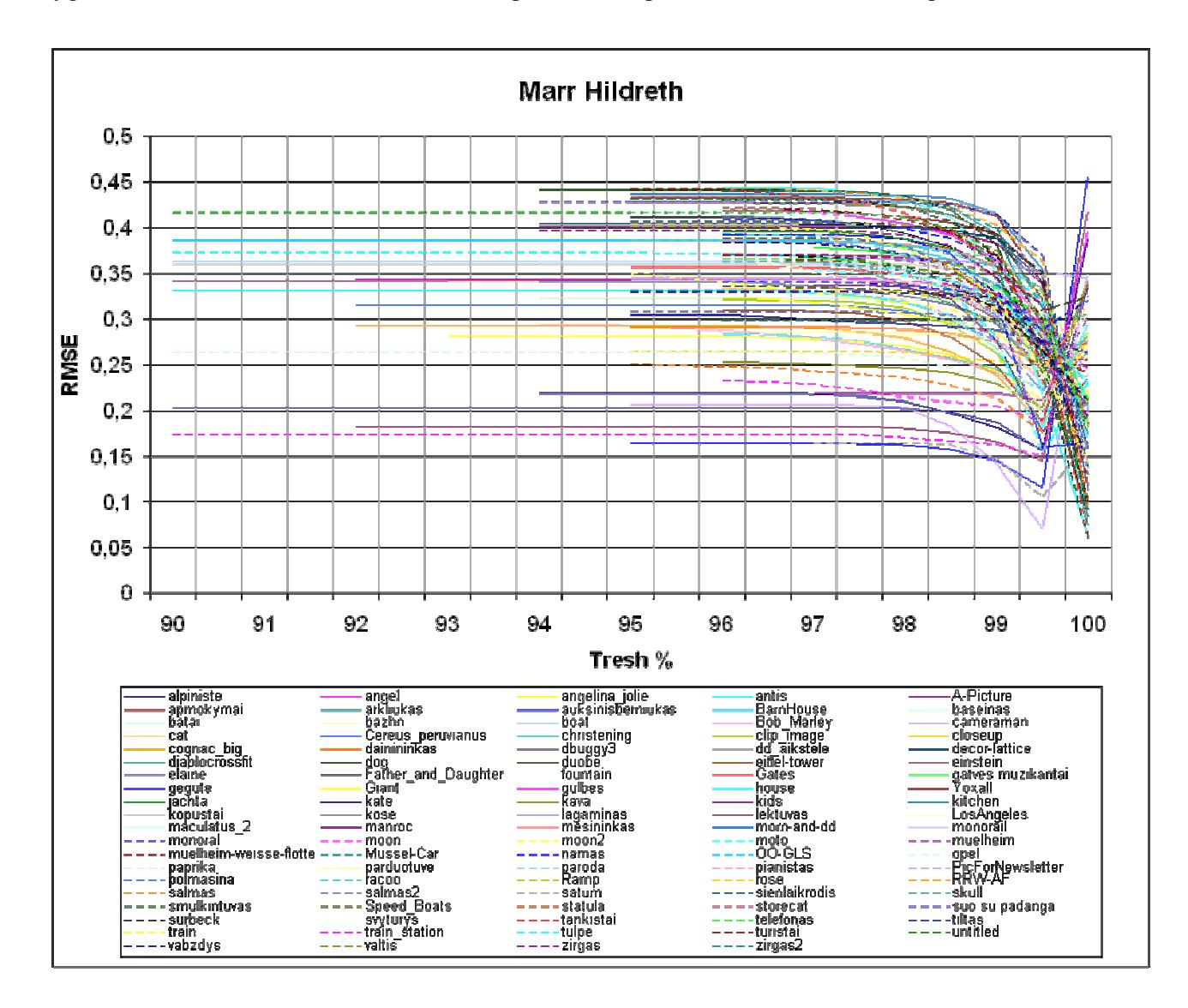

4.7 pav. Vidutinis kvadratinis nuokrypis Marr-Hildreth metodui

Marr-Hildreth metodo grafike esančios kreivės artimos prie nulinės reikšmės, diapazone nuo 99,5% ir arti 100% procentų, galime teigti, kad šiame diapazone yra geriausi vaizdo kontūrai.

#### **4.8 Vidutinis kvadratinis nuokrypis Marr-Hildreth metodui histograma**

Iš histogramos 4.8 pav. matome, kad didžioji dalis paveikslų vaizdo kontūrų sutapo arti 99,5% ir arti 100% slenkstinių reikšmių. Iš visų 100 įvairaus turinio paveikslų, tai sudaro 100%, visą kontūrinių vaizdų slenkstines reikšmes.

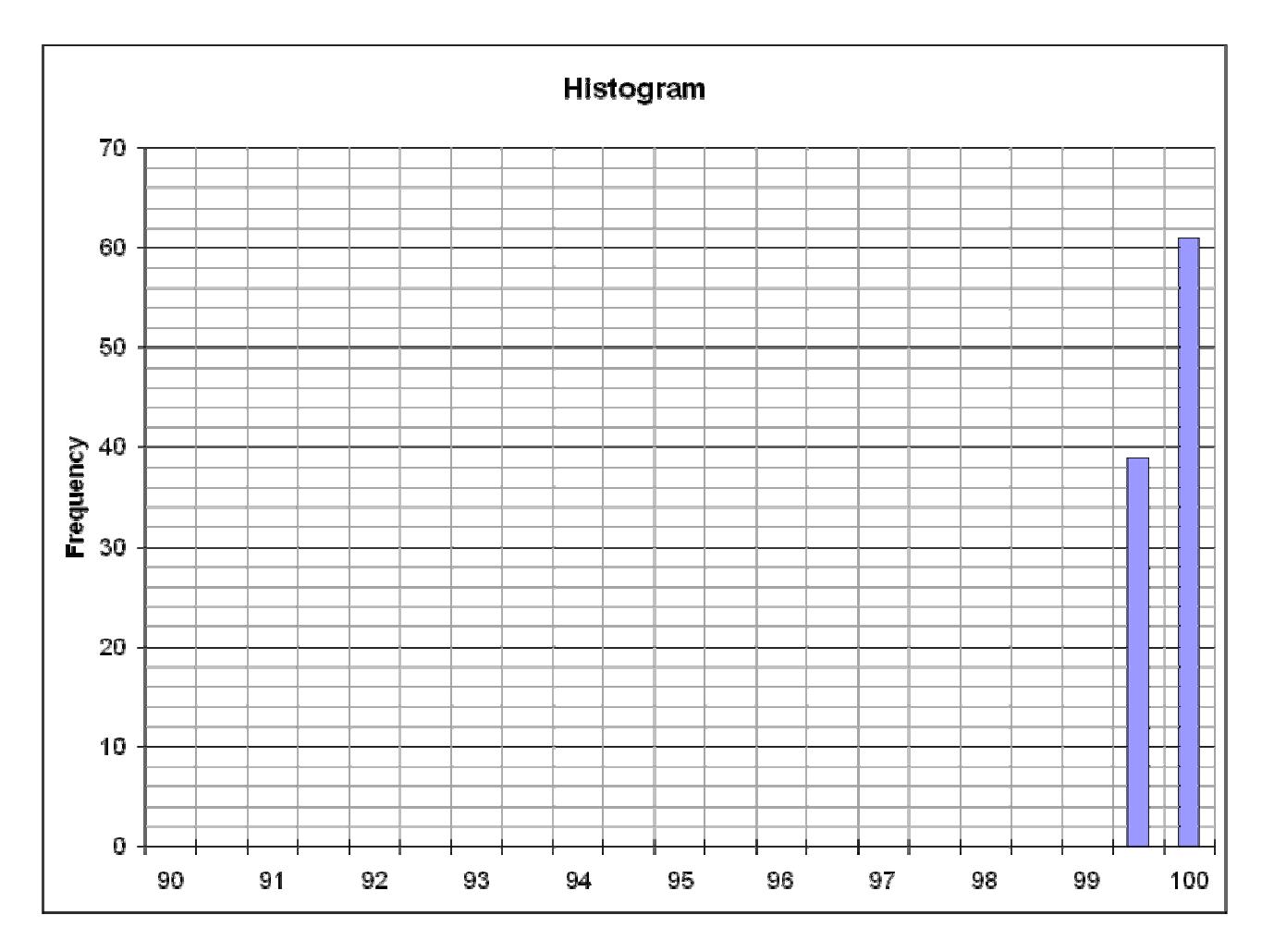

4.8 Vidutinis kvadratinis nuokrypis Marr-Hildreth metodui histograma

Visos paveikslo slenkstinės reikšmės artimos 100% procentų sutapo su geriausiu vaizdų kontūru, gautas diapazonas yra labai mažas. Už nustatyto slenkstinių reikšmių diapazono ribų nuo 99,5% iki 100% procentų, kitų slenkstinių reikšmių nutolusių nėra.

#### **4.9 Vidutinis kvadratinis nuokrypis Prewitt metodui analizė**

Iš Prewitt metodo 4.9 pav. grafiko matyti, kad dauguma kreivių minimalios reikšmės yra nuo 97% iki 99,5% procentų slenkstinės reikšmės, t.y, kad šie kontūriniai paveikslai labai priartėjo arba sutapo su rankiniu būdu rastais vaizdo kontūrais. Šio metodo diapazonas gavosi panašus, kaip Sobel ir Roberts metodų. Už šio diapazono ribų esančios kelios kreivės gali būti dėl klaidos.

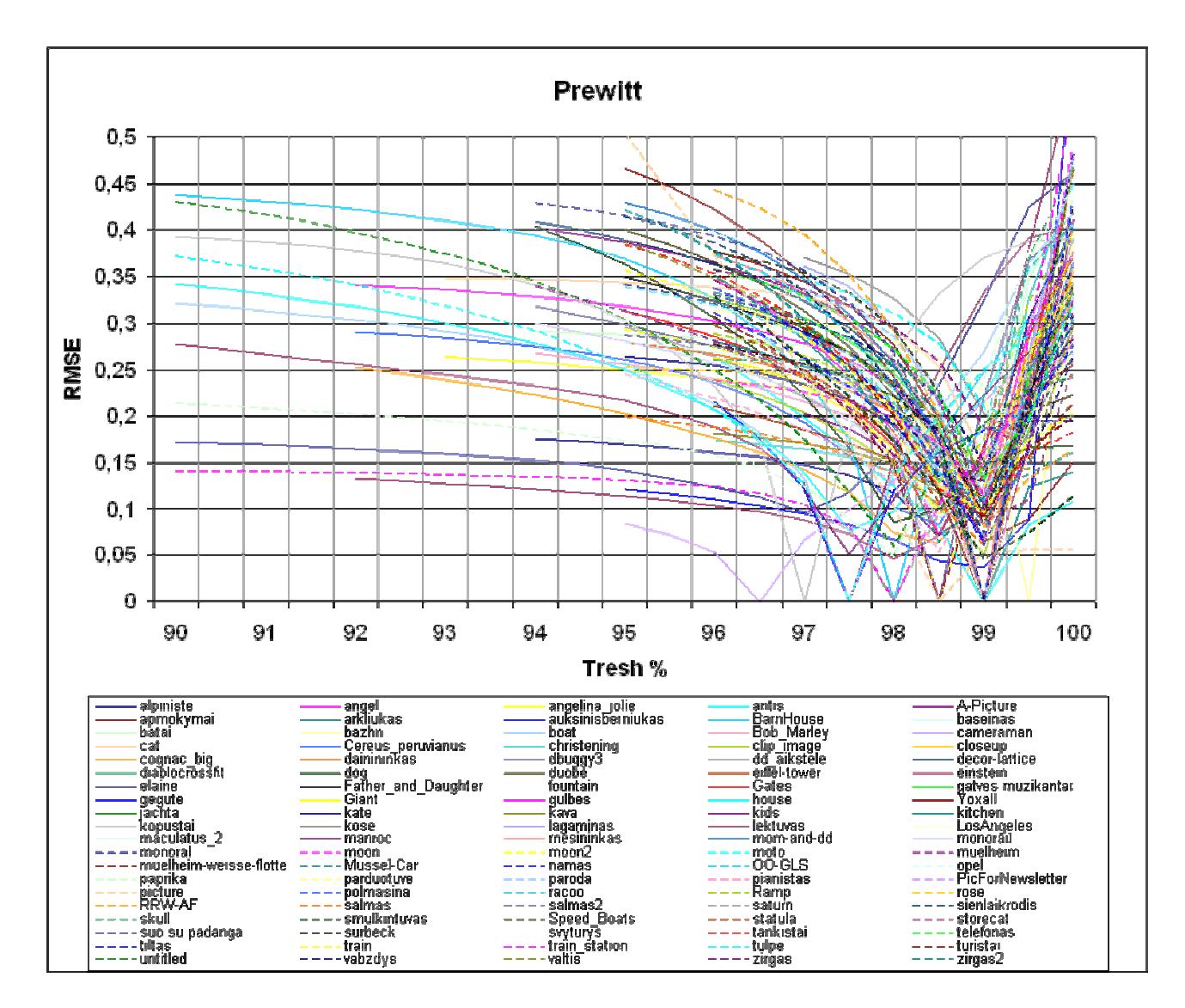

4.9 pav. Vidutinis kvadratinis nuokrypis Prewitt metodui

Prewitt metodo grafike esančios kreivės artimos prie nulinės reikšmės, diapazone nuo 97% iki 99,5% procentų, galime teigti, kad šiame diapazone yra geriausi vaizdo kontūrai.

#### **4.10 Vidutinis kvadratinis nuokrypis Prewitt metodui histograma**

Iš histogramos 4.10 pav. matome, kad didžioji dalis paveikslų vaizdo kontūrų sutapo prie 99% slenkstinių reikšmių. Iš visų 100 įvairaus turinio paveikslų, tai sudaro 60%. Didžiosios dalies kontūrinių vaizdų slenkstinės reikšmės išsidėstė nuo 97% iki 99,5%.

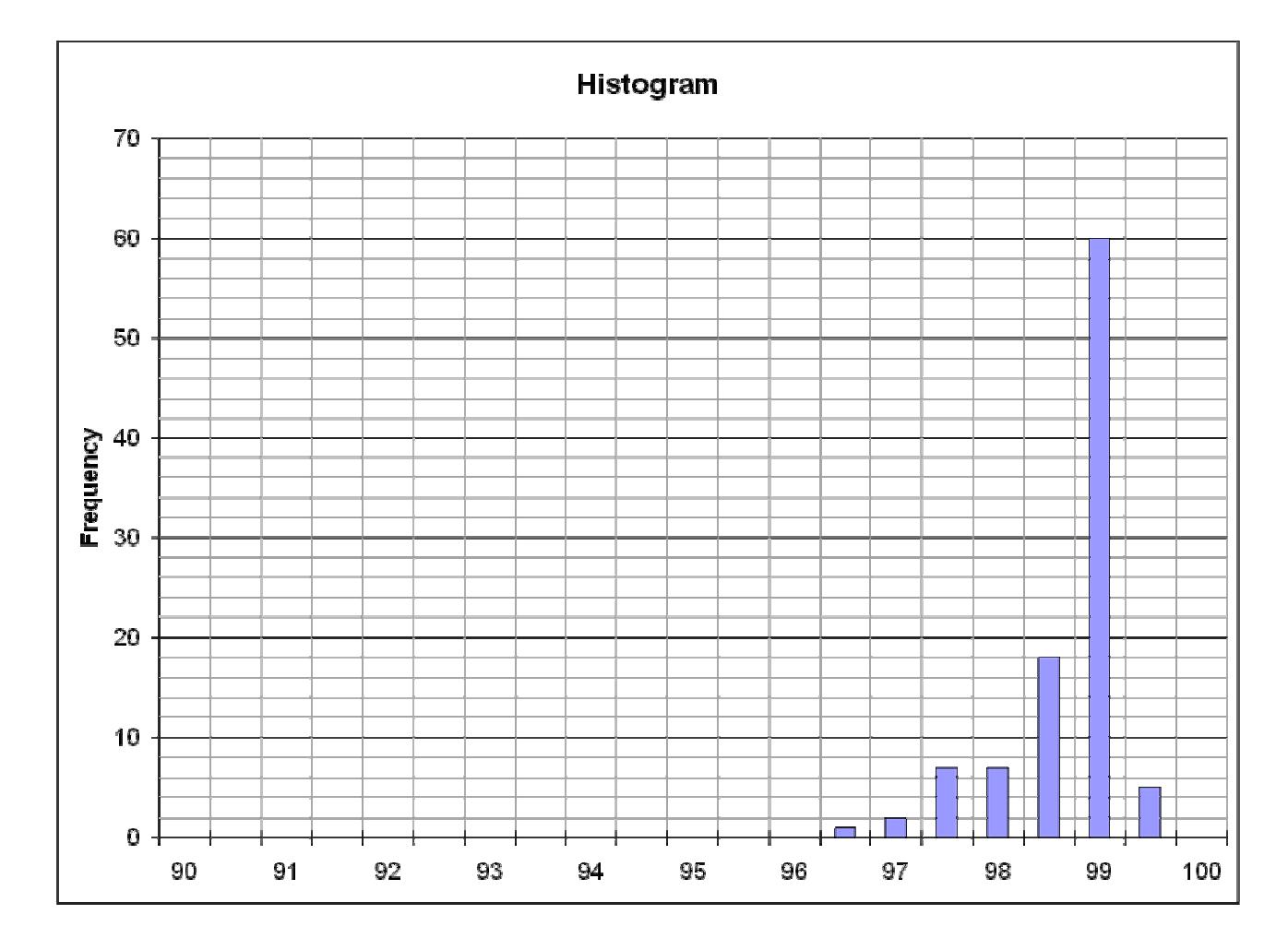

4.10 Vidutinis kvadratinis nuokrypis Prewitt metodui histograma

Kitos paveikslo slenkstinės reikšmės, kurios sutampa su geriausiu vaizdų kontūru ir yra už nustatyto diapazono ribų nuo 97,5% iki 99,5%, yra nutolusios nuo kitų. Todėl greičiausiai yra klaidingos, ir jas galima atmesti.

#### **4.11 Vidutinis kvadratinis nuokrypis Roberts metodui analizė**

Iš Roberts metodo 4.11 pav. grafiko matyti, kad dauguma kreivių minimalios reikšmės yra nuo 97% iki 99,5% procentų slenkstinės reikšmės, t.y, kad šie kontūriniai paveikslai labai priartėjo arba sutapo su rankiniu būdu rastais vaizdo kontūrais. Šio metodo diapazonas gavosi panašus, kaip Sobel ir Prewitt metodų. Už šio diapazono ribų esančios kelios kreivės gali būti dėl klaidos.

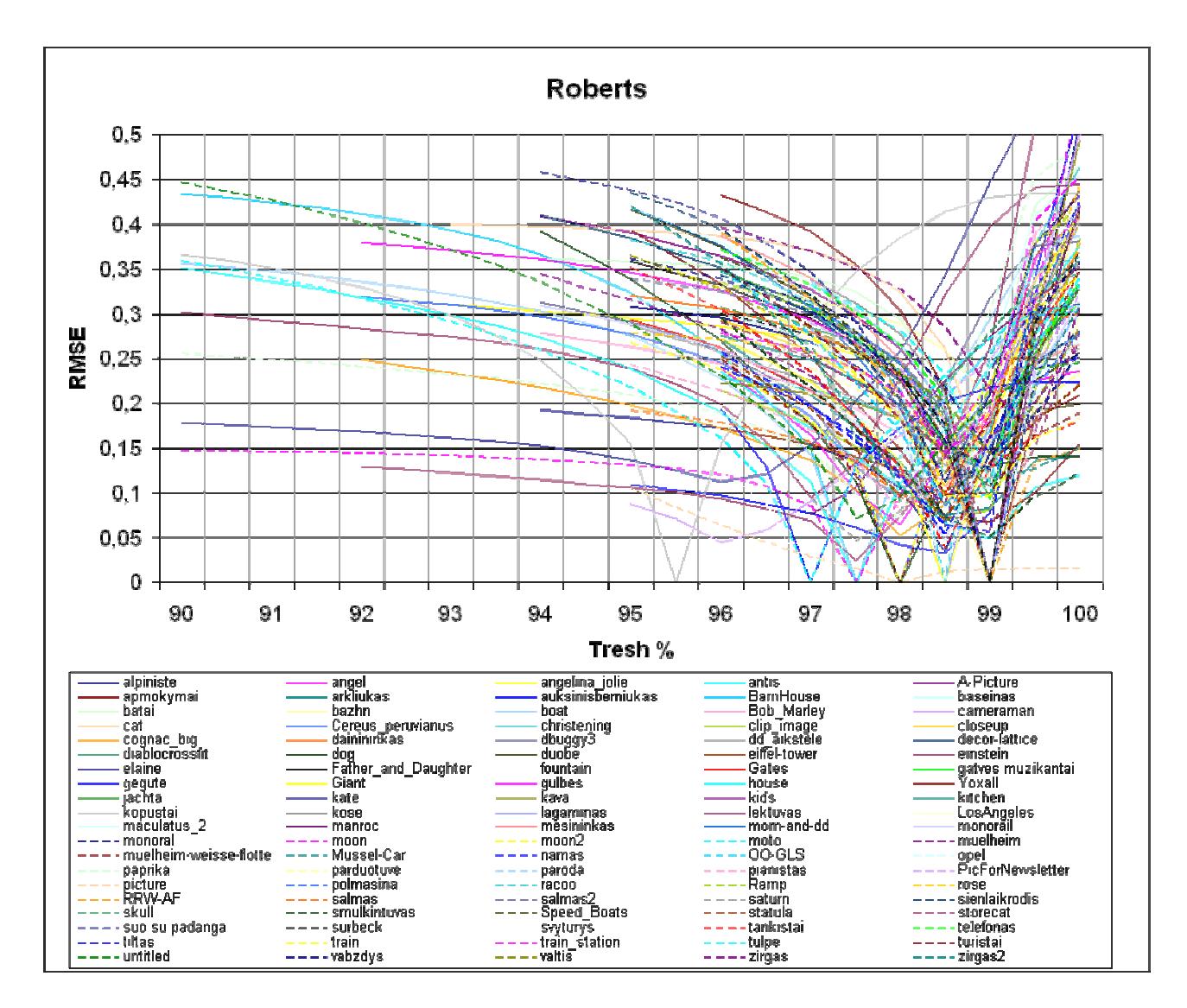

4.11 pav. Vidutinis kvadratinis nuokrypis Roberts metodui

Roberts metodo grafike esančios kreivės artimos prie nulinės reikšmės, diapazone nuo 97% iki 99,5% procentų, galime teigti, kad šiame diapazone yra geriausi vaizdo kontūrai.

#### **4.12 Vidutinis kvadratinis nuokrypis Roberts metodui histograma**

Iš histogramos 4.12 pav. matome, kad didžioji dalis paveikslų vaizdo kontūrų sutapo prie 98,5% ir 99% slenkstinių reikšmių. Iš visų 100 įvairaus turinio paveikslų, tai sudaro 75%. Didžiosios dalies kontūrinių vaizdų slenkstinės reikšmės išsidėstė nuo 97% iki 99,5%.

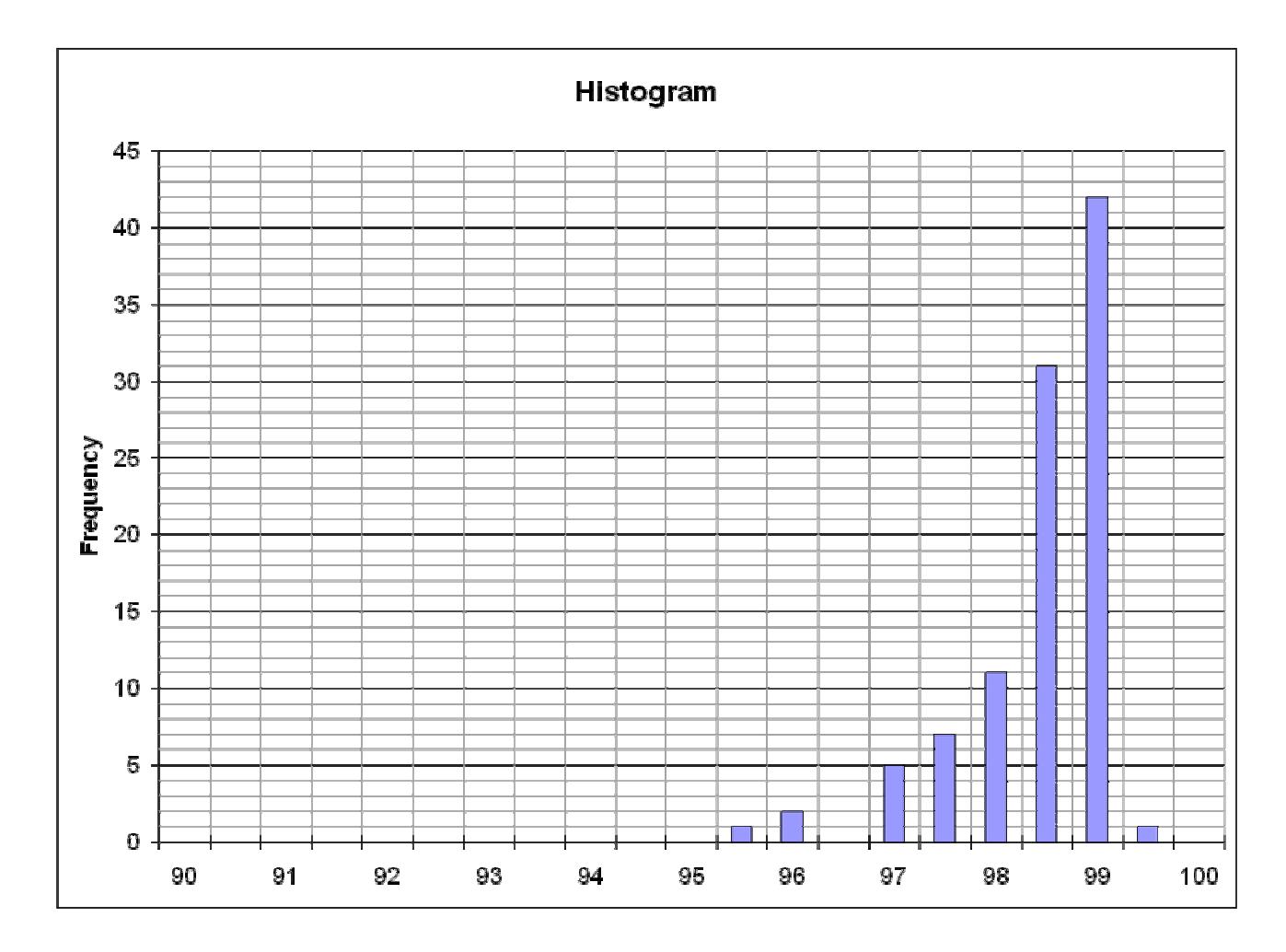

4.12 Vidutinis kvadratinis nuokrypis Roberts metodui histograma

Kitos paveikslo slenkstinės reikšmės, kurios sutampa su geriausiu vaizdų kontūru ir yra už nustatyto diapazono ribų nuo 97% iki 99,5%, yra nutolusios nuo kitų. Todėl greičiausiai yra klaidingos, ir jas galima atmesti.

#### **4.13 Vidutinis kvadratinis nuokrypis Sobel metodui analizė**

Iš Sobel metodo 4.13 pav. grafiko matyti, kad dauguma kreivių minimalios reikšmės yra nuo 97% iki 99,5% procentų slenkstinės reikšmės, t.y, kad šie kontūriniai paveikslai labai priartėjo arba sutapo su rankiniu būdu rastais vaizdo kontūrais. Šio metodo diapazonas gavosi panašus, kaip Prewitt ir Roberts metodų. Už šio diapazono ribų esančios kelios kreivės gali būti dėl klaidos.

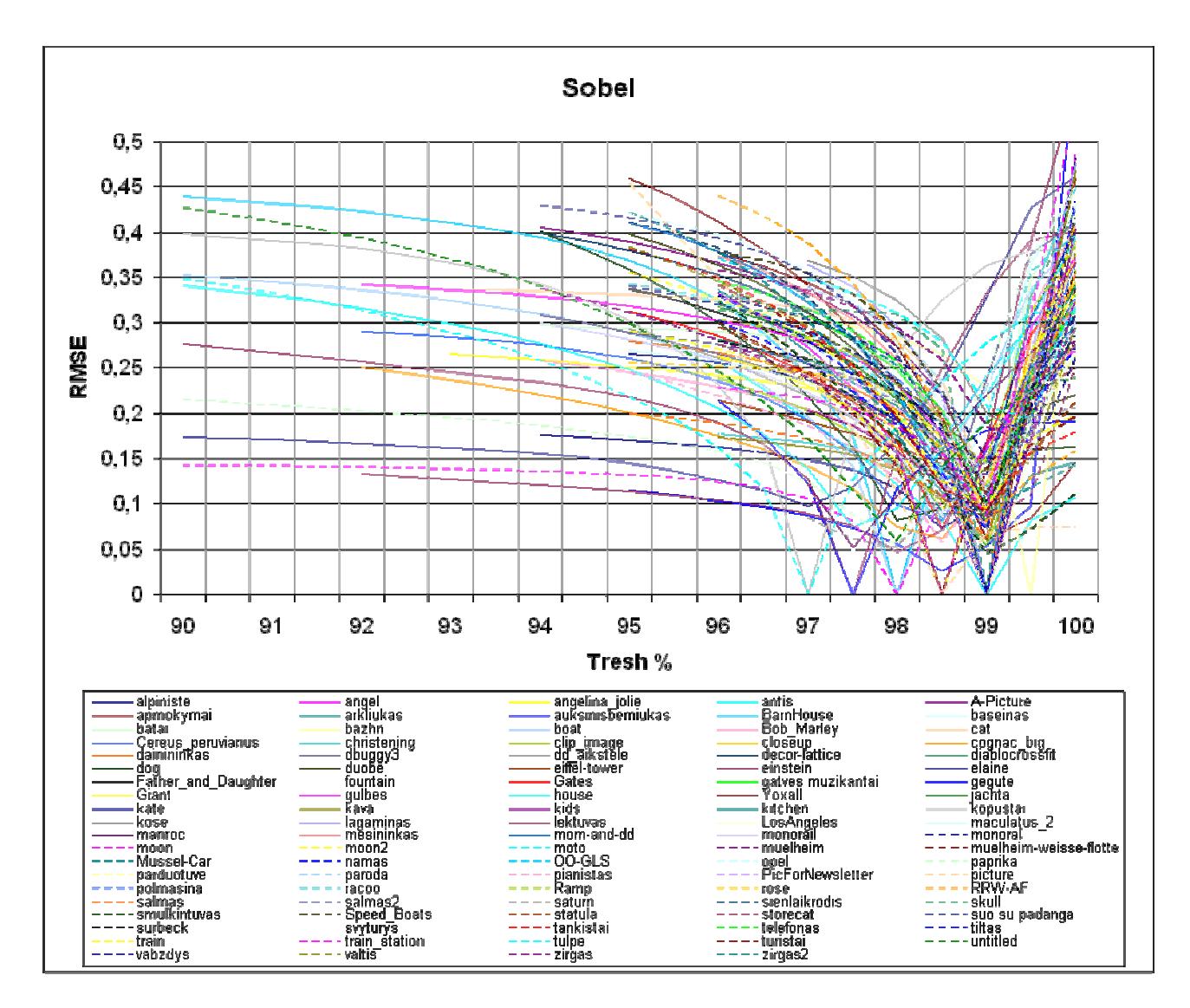

4.13 pav. Vidutinis kvadratinis nuokrypis Sobel metodui

Sobel metodo grafike esančios kreivės artimos prie nulinės reikšmės, diapazone nuo 97% iki 99,5% procentų, galime teigti, kad šiame diapazone yra geriausi vaizdo kontūrai.

#### **4.14 Vidutinis kvadratinis nuokrypis Sobel metodui histograma**

Iš histogramos 4.14 pav. matome, kad didžioji dalis paveikslų vaizdo kontūrų sutapo prie 99% slenkstinių reikšmių. Iš visų 100 įvairaus turinio paveikslų, tai sudaro 60%. Didžiosios dalies kontūrinių vaizdų slenkstinės reikšmės išsidėstė nuo 97% iki 99,5%.

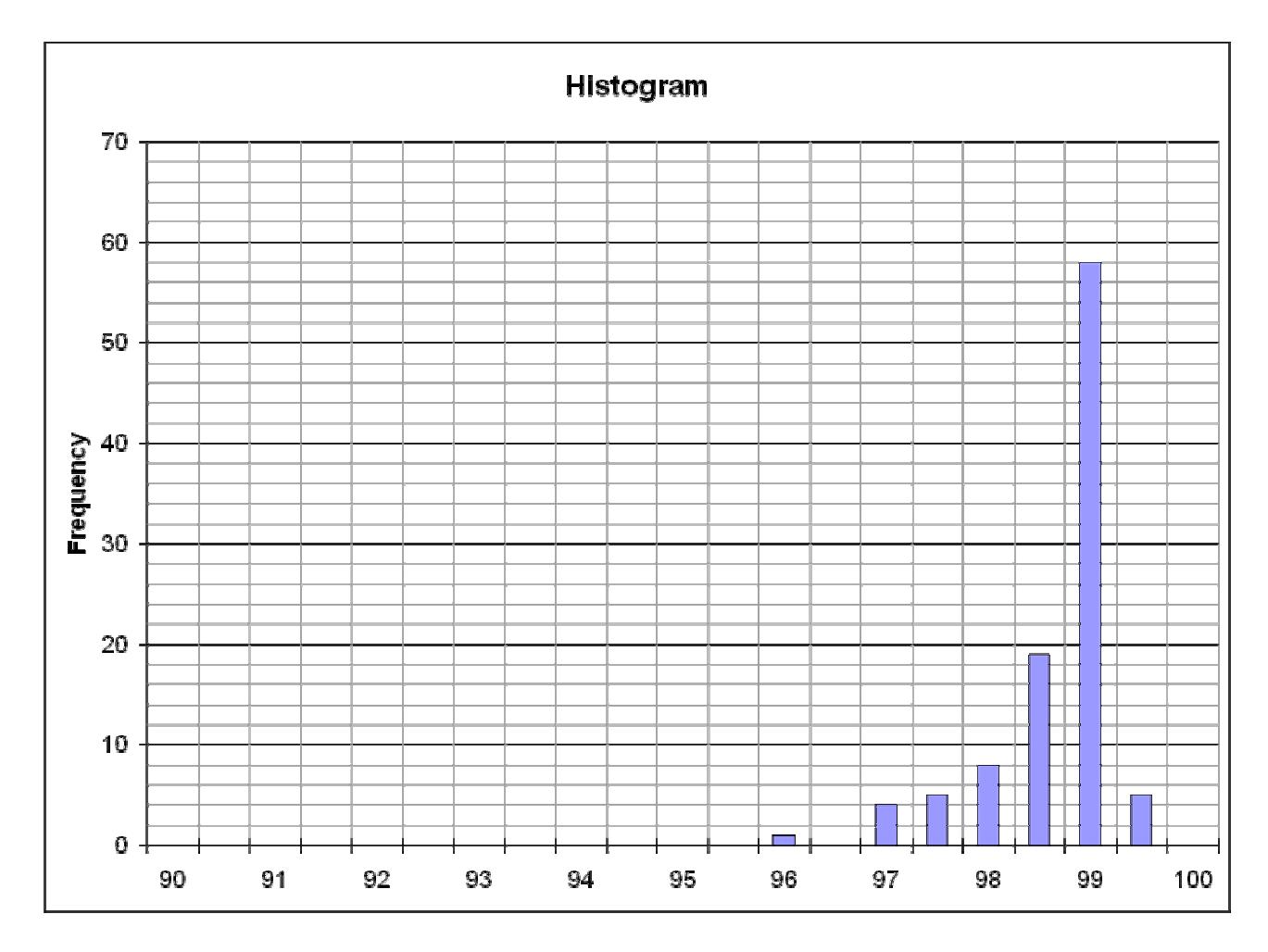

4.14 Vidutinis kvadratinis nuokrypis Sobel metodui histograma

Kita paveikslo slenkstinė reikšmė, kuri sutampa su geriausiu vaizdų kontūru ir yra už nustatyto diapazono ribų nuo 97,5% iki 99,5%, yra nutolusi nuo kitų. Todėl greičiausiai yra klaidinga, ir ją galima atmesti.

#### **4.15 Vidutinis kvadratinis nuokrypis Nulio kirtimo (Zerocross) metodui analizė**

Iš Nulio kirtimo (Zerocross) metodo 4.15 pav. grafiko matyti, kad dauguma kreivių minimalios reikšmės yra nuo 99,5% ir arti 100% procentų slenkstinės reikšmės, t.y, kad šie kontūriniai paveikslai labai priartėjo arba sutapo su rankiniu būdu rastais vaizdo kontūrais. Šio metodo diapazonas gavosi labai mažas, lyginant su kitais vaizdo kontūro metodais, panašus į Marr-Hildreth metodo reikšmių diapazoną.

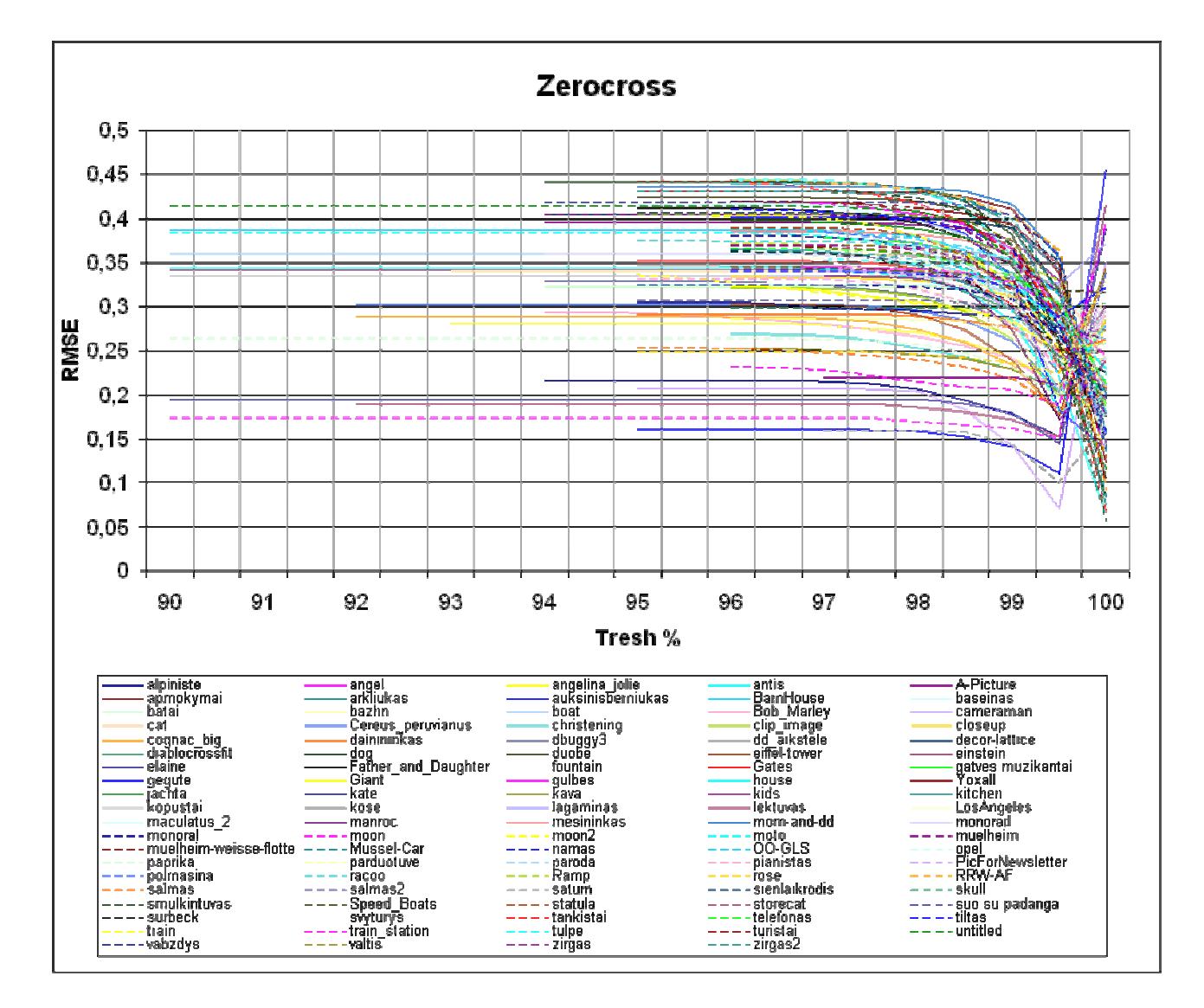

4.15 pav. Vidutinis kvadratinis nuokrypis Nulio kirtimo (Zerocross) metodui

Nulio kirtimo (Zerocross) metodo grafike esančios kreivės artimos prie nulinės reikšmės, diapazone nuo 99,5% ir arti 100% procentų, galime teigti, kad šiame diapazone yra geriausi vaizdo kontūrai.

Iš histogramos 4.16 pav. matome, kad didžioji dalis paveikslų vaizdo kontūrų sutapo arti 99,5% ir arti 100% slenkstinių reikšmių. Iš visų 100 įvairaus turinio paveikslų, tai sudaro 100%, visą kontūrinių vaizdų slenkstines reikšmes.

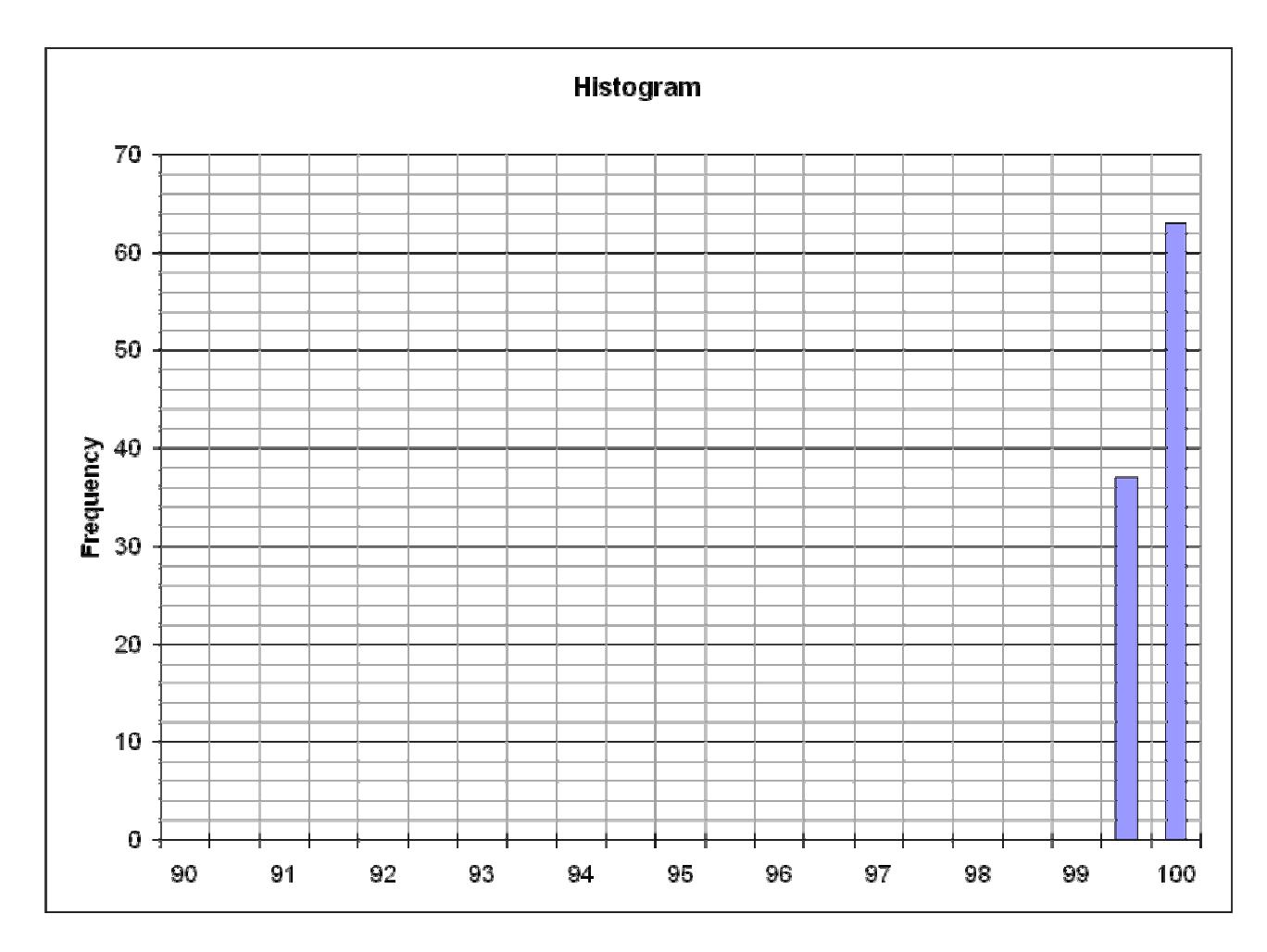

4.16 Vidutinis kvadratinis nuokrypis Nulio kirtimo (Zerocross) metodui histograma

Visos paveikslo slenkstinės reikšmės artimos 100% procentų sutapo su geriausiu vaizdų kontūru, gautas diapazonas yra labai mažas. Už nustatyto slenkstinių reikšmių diapazono ribų nuo 99,5% iki 100% procentų, kitų slenkstinių reikšmių nutolusių nėra.

# **IŠVADOS**

Atlikus kontūro nustatymo metodų analizę buvo pastebėta:

- 1. Kiekvienas kontūro nustatymo metodas turi jam specifinių parametrų diapazoną, kuriame yra gaunami geriausi paveikslų kontūrų vaizdai.
- 2. Kiekvienas diapazonas yra gan siauras ir sudaro nuo keturių procentų (Canny) iki kelių procento dalių (Laplaso).
- 3. Išbandytas metodas, kai suvidurkinami kontūrų vaizdai gaunami naudojant slenkstines reikšmes su mažu žingsniu metodui nustatytame diapazone. Rezultate gautas kontūras buvo panašus į tą, kuris buvo gautas derinant parametrus rankiniu būdu.
- 4. Kompiuterinis metodas negali labai gerai nustatyti vaizdo kontūrų. Tik žmogus panaudodamas savo patirtį ir žinodamas ko nori, tikslingai ieškodamas gali labai tiksliai nustatyti kontūrus.
- 5. Darbe išanalizuoti kontūrų nustatymo metodai gali padėti žmogui greičiau surasti tinkamiausią koeficientų ir parametrų kombinaciją.
- 6. Automatinis metodas, kuriame suvidurkinami kontūrų vaizdai gali parodyti, kokius kontūrus galima išskirti paveiksle, arba kitaip kalbant parodyti paveikslo tinkamumą kontūrų išskyrimui.

# **LITERATŪRA**

## 1. **Straipsnis iš elektroninio žurnalo:**

"A New Method of Edge Detection". 2008, sausis [žiūrėta 2008 03 018]. Prieiga per Internetą: <http://www.prettyview.com/edge/>

## 2. **Straipsnis iš elektroninio žurnalo:**

"Gaussian Smoothing". 2007, sausis [žiūrėta 2007 04 06]. Prieiga per Internetą:

 $\langle h_{\text{t}}(t) \rangle$  //homepages.inf.ed.ac.uk/rbf/HIPR2/gsmooth.htm

## 3. **Straipsnis iš elektroninio žurnalo:**

"Kernel". 2007, kovas [žiūrėta 2007 04 15]. Prieiga per Internetą:

< http://homepages.inf.ed.ac.uk/rbf/HIPR2/kernel.htm >

## 4. **Straipsnis iš elektroninio žurnalo:**

"Convolution". 2007, kovas [žiūrėta 2007 04 15]. Prieiga per Internetą:

< http://homepages.inf.ed.ac.uk/rbf/HIPR2/convolve.htm >

## 5. **Straipsnis iš elektroninio žurnalo:**

"Thresholding". 2007, balandis [žiūrėta 2007 010 02]. Prieiga per Internetą:

< http://homepages.inf.ed.ac.uk/rbf/HIPR2/threshld.htm >

# 6. **Straipsnis iš elektroninio žurnalo:**

"Canny Edge Detection Tutorial". 2008, balandis [žiūrėta 2008 01 20]. Prieiga per Internetą:

 $\langle \text{http://www.pages.drexel.edu/~weg22/can}$  tut.html  $>$ 

# 7. **Straipsnis iš elektroninio žurnalo:**

"Sobel Edge Detector". 2008, lapkritis [žiūrėta 2008 01 20]. Prieiga per Internetą:

< http://homepages.inf.ed.ac.uk/rbf/HIPR2/sobel.htm>

#### 8. **Straipsnis iš elektroninio žurnalo:**

"Roberts Cros Edge Detector". 2008, kovas [žiūrėta 2008 02 10]. Prieiga per Internetą: < http://homepages.inf.ed.ac.uk/rbf/HIPR2/roberts.htm>

# 9. **Straipsnis iš elektroninio žurnalo:**

"Zero Crossing Detector". 2008, kovas [žiūrėta 2008 02 10]. Prieiga per Internetą: < http://homepages.inf.ed.ac.uk/rbf/HIPR2/zeros.htm>

# 10. **Straipsnis iš elektroninio žurnalo:**

"Laplacian/Laplacian of Gaussian". 2008, kovas [žiūrėta 2008 02 10]. Prieiga per Internetą: < http://homepages.inf.ed.ac.uk/rbf/HIPR2/log.htm>